### **МИНОБРНАУКИ РОССИИ**

**Федеральное государственное бюджетное образовательное учреждение высшего образования «Горно-Алтайский государственный университет» (ФГБОУ ВО ГАГУ, ГАГУ, Горно-Алтайский государственный университет)**

# **Проектный практикум**

# рабочая программа дисциплины (модуля)

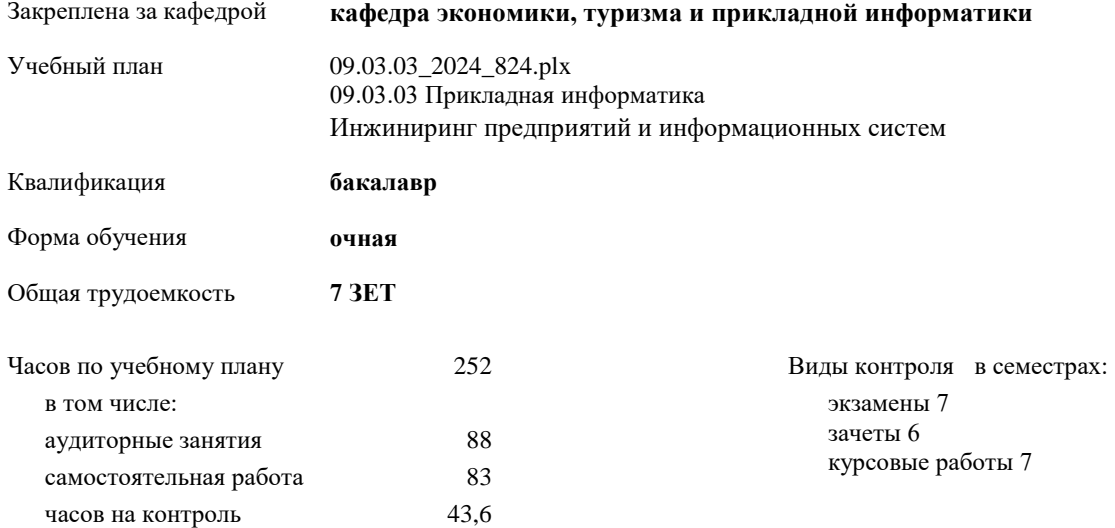

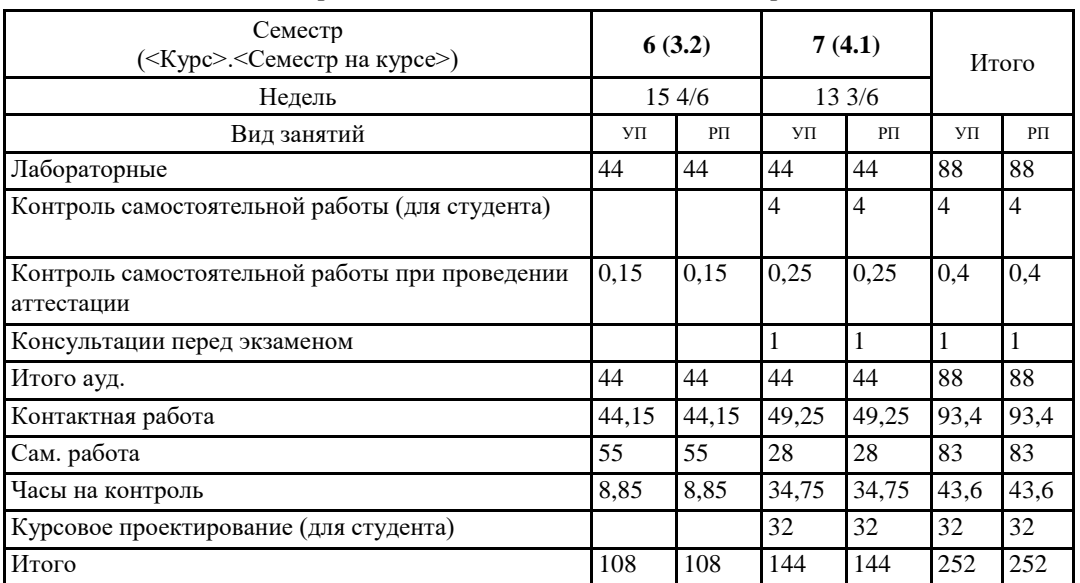

#### **Распределение часов дисциплины по семестрам**

УП: 09.03.03\_2024\_824.plx стр. 2

Программу составил(и): *к.э.н., доцент, Куттубаева Тосканай Айтмукановна*

Рабочая программа дисциплины **Проектный практикум**

разработана в соответствии с ФГОС:

Федеральный государственный образовательный стандарт высшего образования - бакалавриат по направлению подготовки 09.03.03 Прикладная информатика (приказ Минобрнауки России от 19.09.2017 г. № 922)

составлена на основании учебного плана: 09.03.03 Прикладная информатика утвержденного учёным советом вуза от 01.02.2024 протокол № 2.

Рабочая программа утверждена на заседании кафедры **кафедра экономики, туризма и прикладной информатики**

Протокол от 11.04.2024 протокол № 9

Зав. кафедрой Куттубаева Тосканай Айтмукановна

#### **Визирование РПД для исполнения в очередном учебном году**

Рабочая программа пересмотрена, обсуждена и одобрена для исполнения в 2025-2026 учебном году на заседании кафедры **кафедра экономики, туризма и прикладной информатики**

> Протокол от  $2025$  г.  $\mathcal{N}_2$ Зав. кафедрой Куттубаева Тосканай Айтмукановна

#### **Визирование РПД для исполнения в очередном учебном году**

Рабочая программа пересмотрена, обсуждена и одобрена для исполнения в 2026-2027 учебном году на заседании кафедры **кафедра экономики, туризма и прикладной информатики**

> Протокол от  $\qquad \qquad -\qquad \qquad 2026$  г.  $N_2$ Зав. кафедрой Куттубаева Тосканай Айтмукановна

#### **Визирование РПД для исполнения в очередном учебном году**

Рабочая программа пересмотрена, обсуждена и одобрена для исполнения в 2027-2028 учебном году на заседании кафедры **кафедра экономики, туризма и прикладной информатики**

> Протокол от \_\_ \_\_\_\_\_\_\_\_\_\_ 2027 г. № \_\_ Зав. кафедрой Куттубаева Тосканай Айтмукановна

### **Визирование РПД для исполнения в очередном учебном году**

Рабочая программа пересмотрена, обсуждена и одобрена для исполнения в 2028-2029 учебном году на заседании кафедры **кафедра экономики, туризма и прикладной информатики**

> Протокол от \_\_ \_\_\_\_\_\_\_\_\_\_ 2028 г. № \_\_ Зав. кафедрой Куттубаева Тосканай Айтмукановна

#### **1. ЦЕЛИ И ЗАДАЧИ ОСВОЕНИЯ ДИСЦИПЛИНЫ**

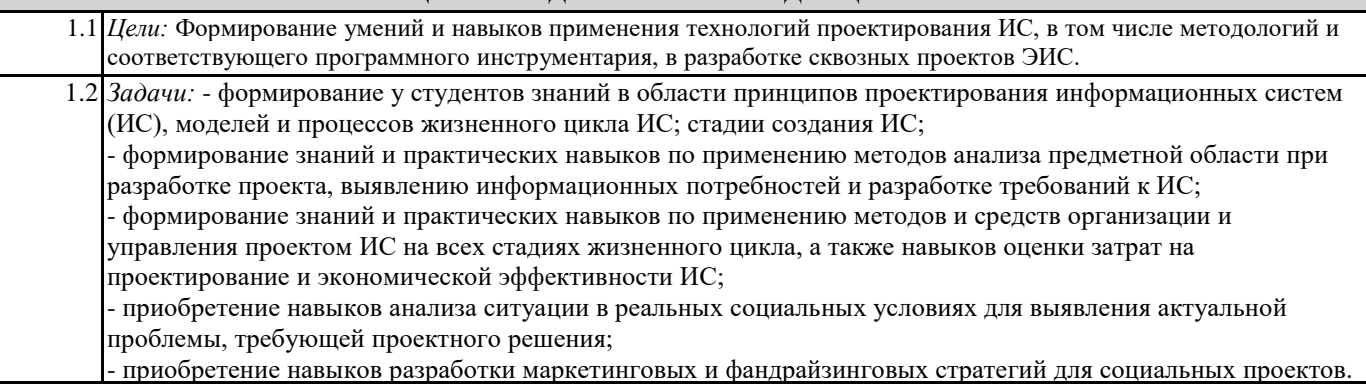

#### **2. МЕСТО ДИСЦИПЛИНЫ В СТРУКТУРЕ ООП**

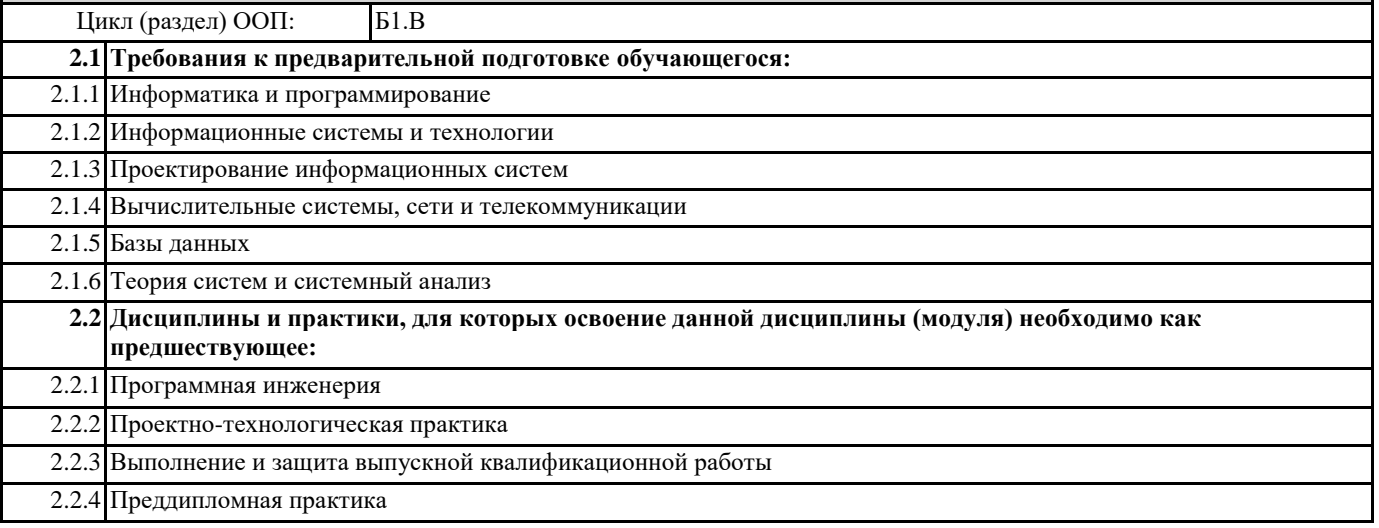

#### **3. КОМПЕТЕНЦИИ ОБУЧАЮЩЕГОСЯ, ФОРМИРУЕМЫЕ В РЕЗУЛЬТАТЕ ОСВОЕНИЯ ДИСЦИПЛИНЫ (МОДУЛЯ)**

#### **УК-1: Способен осуществлять поиск, критический анализ и синтез информации, применять системный подход для решения поставленных задач**

#### **ИД-1.УК-1: Демонстрирует знание особенностей системного и критического мышления, аргументированно формирует собственное суждение и оценку информации, принимает обоснованное решение.**

Знать:

- принципы построения иерархической структуры целей и видов работ для декомпозиции задачи;

- проектировать общественную деятельность с учетом культурных особенностей различных категорий людей. Уметь:

- анализировать и осуществлять декомпозицию задачи;

Владеть навыками:

- декомпозицию задачи.

**ИД-2.УК-1: Применяет логические формы и процедуры, способен к рефлексии по поводу собственной и чужой мыслительной деятельности.**

Знать:

- принципы построения иерархической структуры целей,работ (задач);

Уметь:

- разрабатывать и анализировать варианты решения задачи, оценивая их достоинства и недостатки;

Владеть навыками:

- анализа вариантов решения задачи.

**ИД-3.УК-1: Анализирует источники информации с целью выявления их противоречий и поиска достоверных суждений.**

Знать:

- принципы построения иерархической структуры целей,работ (задач);

Уметь:

- разрабатывать и анализировать варианты решения задачи, оценивая их достоинства и недостатки;

Владеть навыками:

- анализа вариантов решения задачи.

**УК-2: Способен определять круг задач в рамках поставленной цели и выбирать оптимальные способы их решения, исходя из действующих правовых норм, имеющихся ресурсов и ограничений**

#### **ИД-1.УК-2: Определяет совокупность взаимосвязанных задач и ресурсное обеспечение, условия достижения поставленной цели, исходя из действующих правовых норм.**

Знать:

- принципы построения иерархической структуры целей, работ (задач);

Уметь:

- разрабатывать взаимосвязанные задачи в рамках поставленной цели проекта;

- решать задачи собственного личностного и профессионального развития, определять и реализовывать приоритеты совершенствования

собственной общественной деятельности.

Владеть навыками:

- прогнозирования ожидаемых результатов решения выделенных задач;

- технологиями и навыками планирования и управления своей деятельностью и ее совершенствования на основе самооценки, самоконтроля.

**ИД-2.УК-2: Оценивает вероятные риски и ограничения, определяет ожидаемые результаты решения поставленных задач.**

Уметь:

- разрабатывать варианты решений конкретной задачи проекта, выбирая оптимальный способ ее решения, исходя из действующих правовых норм и имеющихся ресурсов и ограничений;

- подвергать критическому анализу проделанную работу;

- оценивать свои профессиональные качества, особенности характера, определять направления личностного роста, прогнозировать

развитие в профессиональной деятельности, используя методы самодиагностики и цифровые средства;

Владеть навыками:

- разработки решения конкретной задачи проекта, выбирая оптимальный способ ее решения, исходя из действующих правовых норм и имеющихся ресурсов и ограничений.

#### **ИД-3.УК-2: Использует инструменты и техники цифрового моделирования в профессиональной деятельности.**

Знать:

- принципы построения иерархической структуры целей, работ (задач);

- способы совершенствования собственной проектной деятельности и профессионального развития;

- методики самооценки, самоконтроля и саморазвития.

Уметь:

- соблюдать установленное время решения конкретных задачи проекта;

- планировать самостоятельную проектную деятельность в решении профессиональных задач;

Владеть навыками:

- решения конкретных задач проекта заявленного качества.

**УК-3: Способен осуществлять социальное взаимодействие и реализовывать свою роль в команде**

#### **ИД-1.УК-3: Понимает эффективность использования стратегии сотрудничества для достижения поставленной цели, определяет свою роль в команде.**

Знать:

- стратегию реализации проекта;

- признаки эффективной команды, технологии ее создания, правила командного взаимодействия;

- алгоритм принятия командных решений и способы преодоления негативных факторов при принятии решений в группе; Уметь:

- устанавливать и поддерживать контакты, обеспечивающие успешную работу в коллективе;

- определять свою роль в команде с учетом собственных личностных ресурсов и ресурсов участников команды;

Владеть навыками:

- эффективного использования стратегии сотрудничества.

**ИД-2.УК-3: Демонстрирует способность эффективного речевого и социального взаимодействия, в том числе с различными организациями.**

Знать:

- особенности поведения разных групп людей, с которыми работает/взаимодействует, учитывать их в своей деятельности;

- способы эффективной коммуникации в группе или команде; - методы урегулирования конфликтов.

Уметь:

- различать особенности поведения разных групп людей, с которыми работает/взаимодействует, учитывать их в своей деятельности;

- устанавливать разные виды коммуникации (учебную, деловую, неформальную и др.).

- использовать эффективные способы социального взаимодействия в процессе принятия группового или командного решения.

**ИД-3.УК-3: Осуществляет выбор стратегий и тактик взаимодействия с заданной категорией людей (в зависимости от целей подготовки - по возрастным особенностям, по этническому и религиозному признаку и др.)**

Знать:

– результаты (последствия) личных действий;

– последовательность шагов для достижения заданного результата.

Уметь:

– предвидеть результаты (последствия) личных действий;

– планировать последовательность шагов для достижения заданного результата.

**УК-5: Способен воспринимать межкультурное разнообразие общества в социально-историческом, этическом и философском контекстах**

#### **ИД-1.УК-5: Анализирует социокультурные различия социальных групп, опираясь на знание этапов исторического развития России в контексте мировой истории, социокультурных традиций мира, основных философских, религиозных и этических учений.**

Знать:

- закономерности и особенности социально-исторического развития различных культур;
- особенности межкультурного разнообразия общества;
- правила и технологии эффективного межкультурного взаимодействия.

Уметь:

- находить информацию, необходимую для решения поставленной задачи;
- критически анализировать собранную информацию в рамках поставленной задачи;
- понимать и толерантно воспринимать межкультурное разнообразие общества;
- анализировать и учитывать разнообразие культур в процессе межкультурного взаимодействия;

Владеть навыками:

- анализа информации;

- методами и навыками эффективного межкультурного взаимодействия.

**ИД-3.УК-5: Конструктивно взаимодействует с людьми с учетом их социокультурных особенностей в целях успешного выполнения профессиональных задач и социальной интеграции.**

Знать:

- закономерности и особенности социально-исторического развития различных культур;
- особенности межкультурного разнообразия общества;
- правила и технологии эффективного межкультурного взаимодействия.

Уметь:

- находить информацию, необходимую для решения поставленной задачи;
- критически анализировать собранную информацию в рамках поставленной задачи;

- понимать и толерантно воспринимать межкультурное разнообразие общества;

- анализировать и учитывать разнообразие культур в процессе межкультурного взаимодействия;

Владеть навыками:

- анализа информации;

- методами и навыками эффективного межкультурного взаимодействия.

**ИД-4.УК-5: Сознательно выбирает ценностные ориентиры и гражданскую позицию; аргументированно обсуждает и решает проблемы мировоззренческого, общественного и личностного характера.**

Знать:

закономерности и особенности социально-исторического развития различных культур;

- особенности межкультурного разнообразия общества;

- правила и технологии эффективного межкультурного взаимодействия.

Уметь:

- находить информацию, необходимую для решения поставленной задачи;

- критически анализировать собранную информацию в рамках поставленной задачи;

- понимать и толерантно воспринимать межкультурное разнообразие общества;

- анализировать и учитывать разнообразие культур в процессе межкультурного взаимодействия;

Владеть навыками:

- анализа информации;

- методами и навыками эффективного межкультурного взаимодействия.

**УК-6: Способен управлять своим временем, выстраивать и реализовывать траекторию саморазвития на основе принципов образования в течение всей жизни**

#### **ИД-1.УК-6: Оценивает личностные ресурсы по достижению целей саморазвития и управления своим временем на основе принципов образования в течение всей жизни.**

Знать:

- свои ресурсы (личностные, ситуативные, временные и т.д.) для успешного выполнения порученной работы;

- принципы и технологии эффективного управления своим временем для достижения личных и профессиональных целей; Уметь:

- применять знание о своих pecypcax и их пределах (личностных, ситуативных, временных и т.д.) для успешного выполнения порученной работы;

- определять потребности в обучении и развитии на основе самоанализа, анализа своей деятельности и общения; Владеть навыками:

- саморазвития и осознанного обучения с использованием предоставляемых возможностей для приобретения новых знаний и навыков.

- технологиями разработки стратегии личностного и профессионального развития в соответствии c жизненными целями и планом действий по ее реализации на основе оценки своих конкурентных преимуществ, возможностей и приоритетов;

#### **ИД-2.УК-6: Критически оценивает эффективность использования времени и других ресурсов при реализации траектории саморазвития.**

Знать:

- основные методики самоконтроля, саморазвития и самообразования; Уметь:

- планировать перспективные цели собственной проектной деятельности;

- эффективно планировать и контролировать собственное время;

- определять цели и задачи, анализировать собственные конкурентные преимущества и формировать стратегию индивидуального развития;

Владеть навыками:

- разработки перспективных целей собственной деятельности с учетом временной перспективы развития проекта. - самоменеджмента.

**ПК-3: Способен проектировать ИС в соответствии с профилем подготовки по видам обеспечения**

**ИД-1.ПК-3: Проводит описание прикладных процессов и информационного обеспечения в решении прикладных задач в рамках проектирования информационных систем**

Знать:

- способы и методы описания прикладных процессов и информационного обеспечения в рамках проектирования информационных систем.

Уметь:

- проводить описание прикладных процессов и информационного обеспечения в рамках проектирования информационных систем.

Владеть:

- навыками описания прикладных процессов и информационного обеспечения в рамках проектирования информационных систем.

**ИД-2.ПК-3: Проводит сравнительный анализ проектных решений по видам обеспечения информационных систем и выбирает эффективные методы проектирования ИС в соответствии с прикладными задачами**

Знать:

- методы проектирования ИС.

Уметь:

- выбирать эффективные методы проектирования ИС в соответствии с прикладными задачами.

Владеть:

- навыками выбора эффективных методов проектирования ИС в соответствии с прикладными задачами.

**ИД-3.ПК-3: Проектирует информационные системы в соответствии с требованиями с применением основных базовых и информационных технологий**

Знать:

- базовые и информационные технологии, используемые для проектирования информационных систем.

Уметь:

- проектировать информационные системы в соответствии с требованиями; применять основные базовые и информационные технологий при проектировании информационных систем.

Владеть:

- навыками проектирования информационных систем.

**ПК-5: Способен выполнять технико-экономическое обоснование проектных решений**

#### **ИД-3.ПК-5: Обоснованно выбирает проектные решения для конкретной информационной системы под нужную предметную область с учетом технических, технологических и экономических показателей**

Знать:

- методы проектирования ИС.

Уметь:

- выбирать проектные решения для конкретной информационной системы под нужную предметную область с учетом технических, технологических и экономических показателей.

Владеть:

- навыками выбора эффективных проектных решений для конкретной информационной системы под нужную предметную область с учетом технических, технологических и экономических показателей.

**ПК-6: Способен осуществлять взаимодействие с заказчиками и другими заинтересованными сторонами IT-проекта**

**ИД-2.ПК-6: Готовит коммерческое предложение заказчику IT- проекта**

Знать:

- методы проектирования ИС.

Уметь:

- готовит коммерческое предложение заказчику IT- проекта.

Владеть:

- навыками подготовки коммерческого предложения заказчику IT- проекта.

**ИД-3.ПК-6: Управляет ожиданиями заинтересованных сторон в просессе реализации IT-проекта**

Знать:

Уметь:

- методы проектирования ИС.

- выбирать проектные решения для конкретной информационной системы под нужную предметную область с учетом технических, технологических и экономических показателей.

Владеть:

- навыками выбора эффективных проектных решений для конкретной информационной системы под нужную предметную область с учетом технических, технологических и экономических показателей.

**ПК-7: Способен собирать детальную информацию для формализации требований пользователей заказчика и разработки моденли бизнес-процессов закачика**

**ИД-1.ПК-7: Систематизирует требования пользователей заказчика к ИС**

Знать:

- способы определения требований пользователей заказчика к ИС.

Уметь:

- систематизировать требования пользователей заказчика к ИС.

Владеть:

- навыками систематизации требований пользователей к информационным системам.

**ИД-2.ПК-7: Определяет и оценивает виды информации, необходимой для формализации требований пользователей заказчика**

Знать:

- источники информации, необходимые для формализации требований пользователей ИС; основные методы сбора информации, необходимой для формализации требований пользователей ИС. Уметь:

- определить и оценить виды информации, необходимой для формализации требований пользователей заказчика. Владеть:

- навыками оценки информации, необходимой для формализации требований пользователей заказчика.

**ИД-3.ПК-7: Осуществляет сбор информации для формализации требований пользователей заказчика**

Знать:

- источники информации, необходимые для формализации требований пользователей ИС; основные методы сбора информации, необходимой для формализации требований пользователей ИС.

Уметь:

- осуществлять сбор информации для формализации требований пользователей заказчика.

Владеть:

- методами сбора информации, необходимой для формализации требований пользователей ИС.

**ПК-10: Способен составлять техническую документацию проектов автоматизации и информатизации прикладных процессов**

#### **ИД-1.ПК-10: Использует международные и отечественные стандарты для разработки технической документации проектов автоматизации и информатизации прикладных процессов**

#### Знать:

- состав и требования к технической документации проектов автоматизации и информатизации прикладных процессов; международные и отечественные стандарты, содержащие требования к технической документации проектов. Уметь:

- использовать международные и отечественные стандарты для разработки технической документации проектов

автоматизации и информатизации прикладных процессов. Владеть:

- навыками применения и учета требований стандартов при разработке технической документации на проекты автоматизации и информатизации прикладных процессов.

#### **ИД-2.ПК-10: Составляет техническую документацию проектов автоматизации и информатизации прикладных процессов**

Знать:

- состав и требования к технической документации проектов автоматизации и информатизации прикладных процессов; процесс разработки и согласования технической документации.

Уметь:

- разрабатывать техническую документацию на проекты автоматизации и информатизации прикладных процессов. Владеть:

- навыками разработки технической документации на проекты автоматизации и информатизации прикладных процессов.

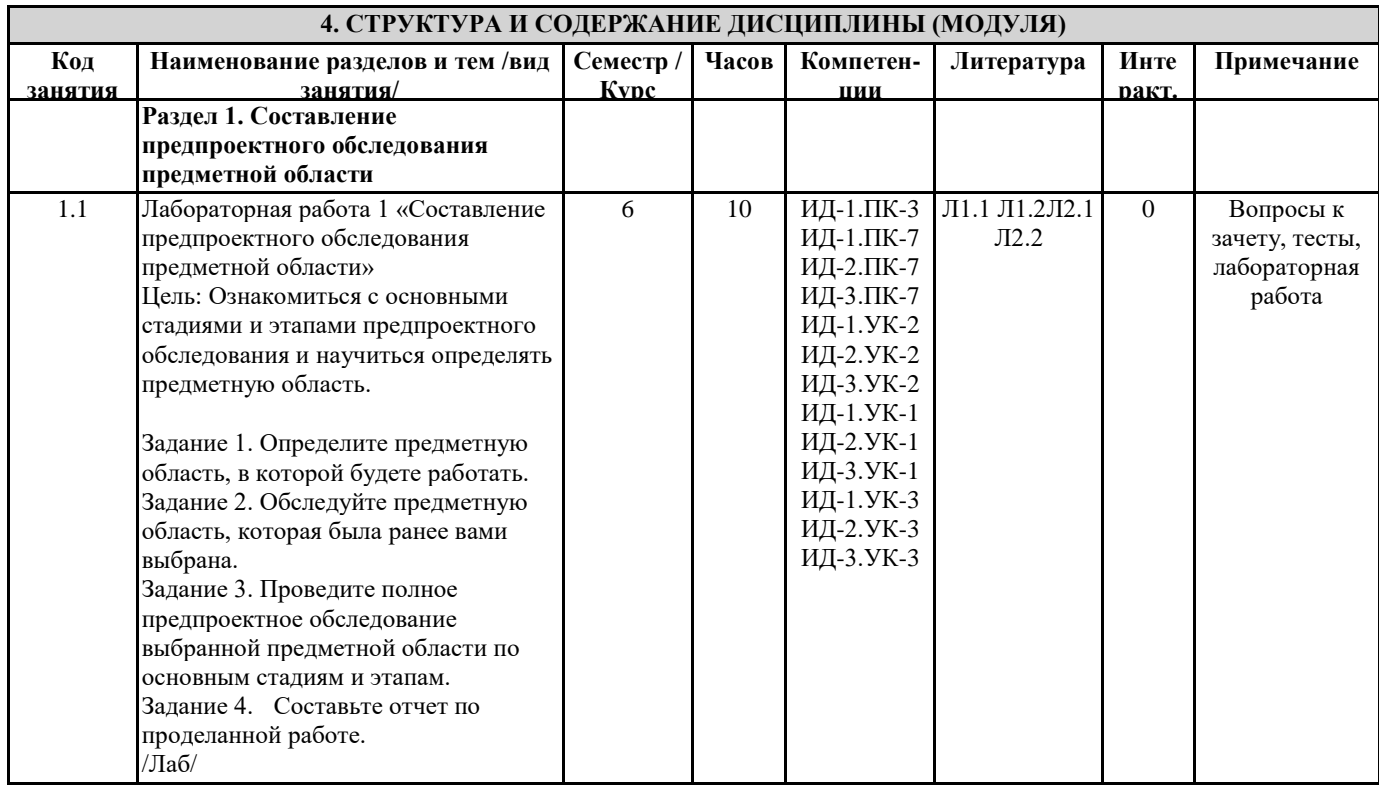

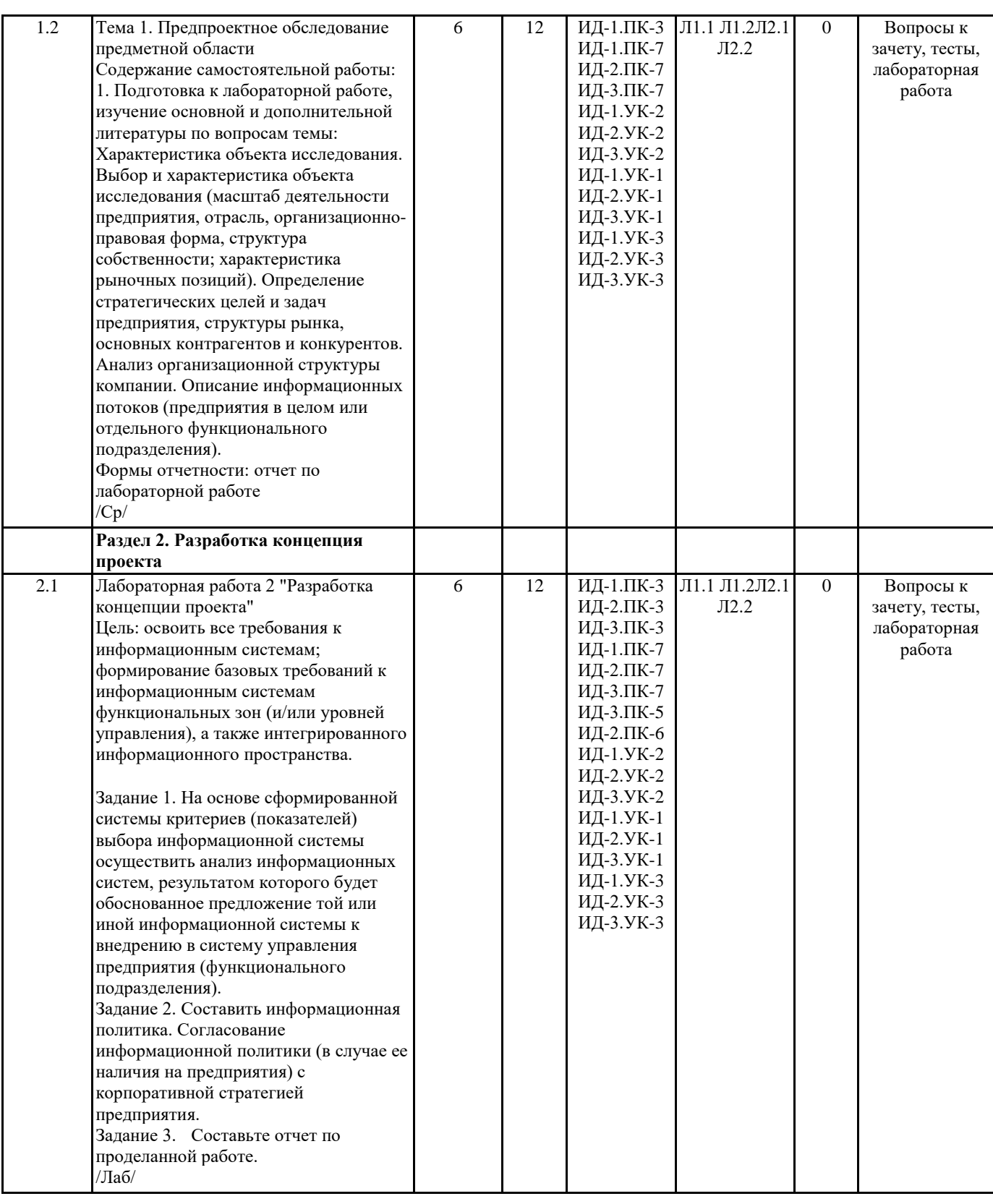

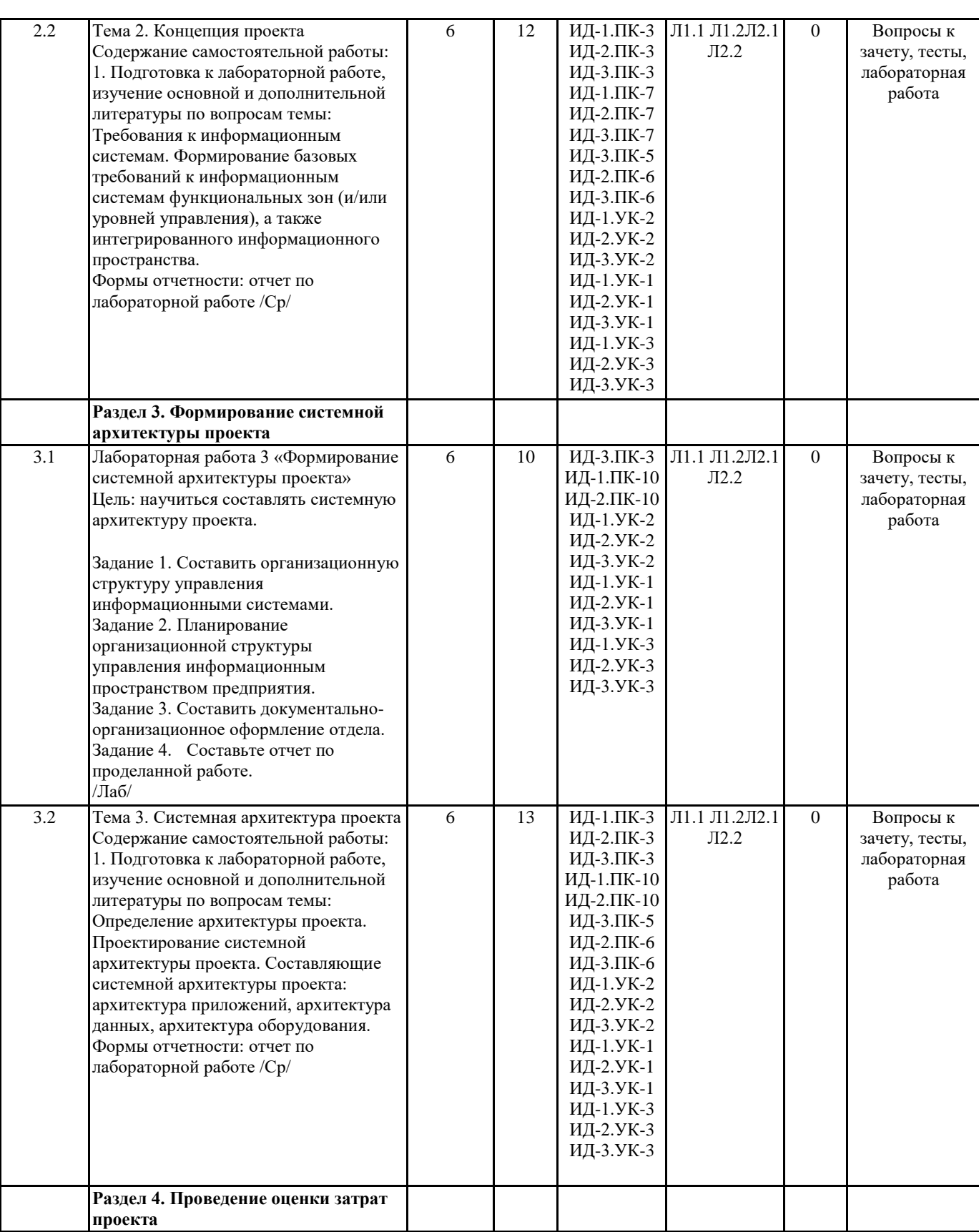

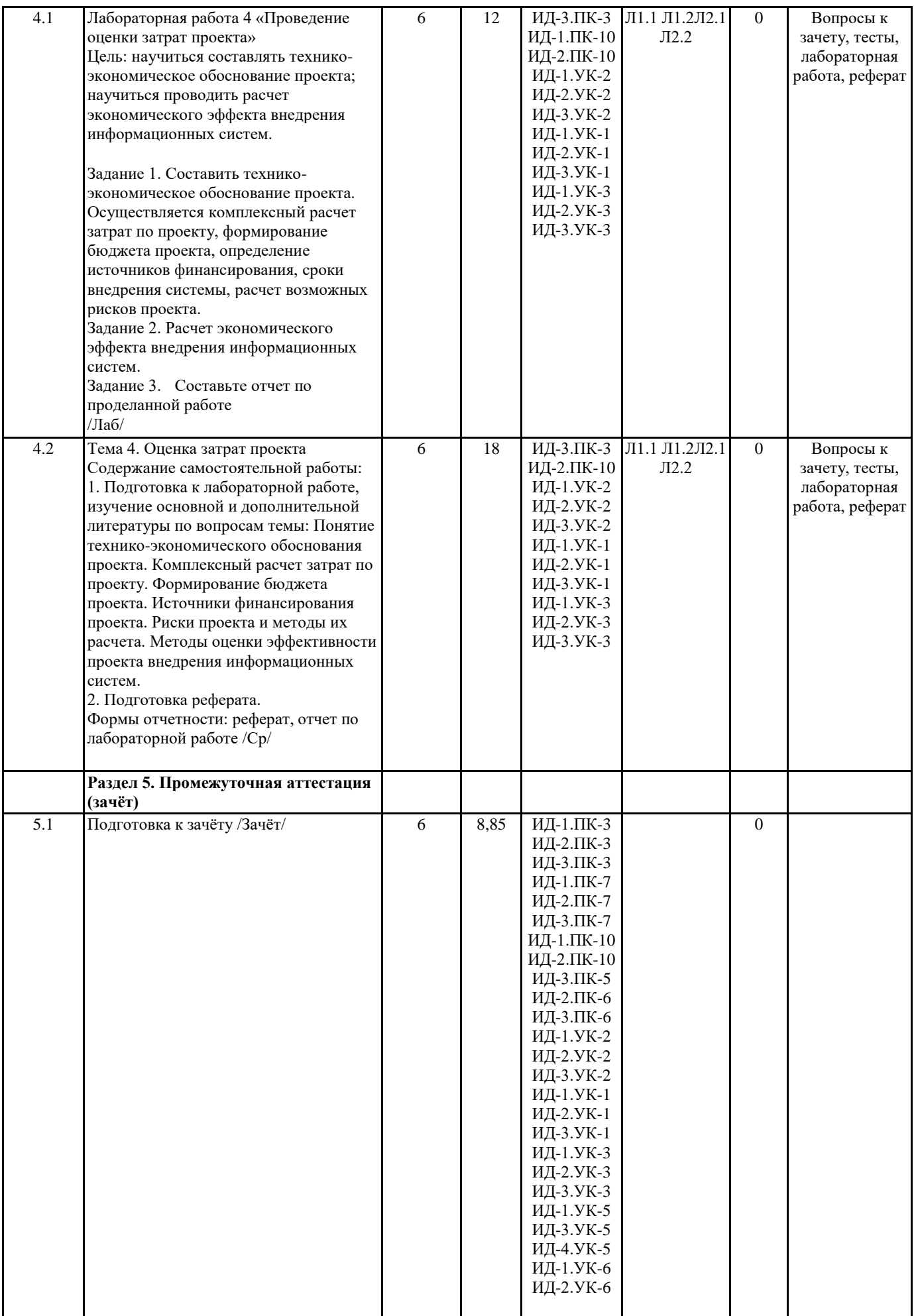

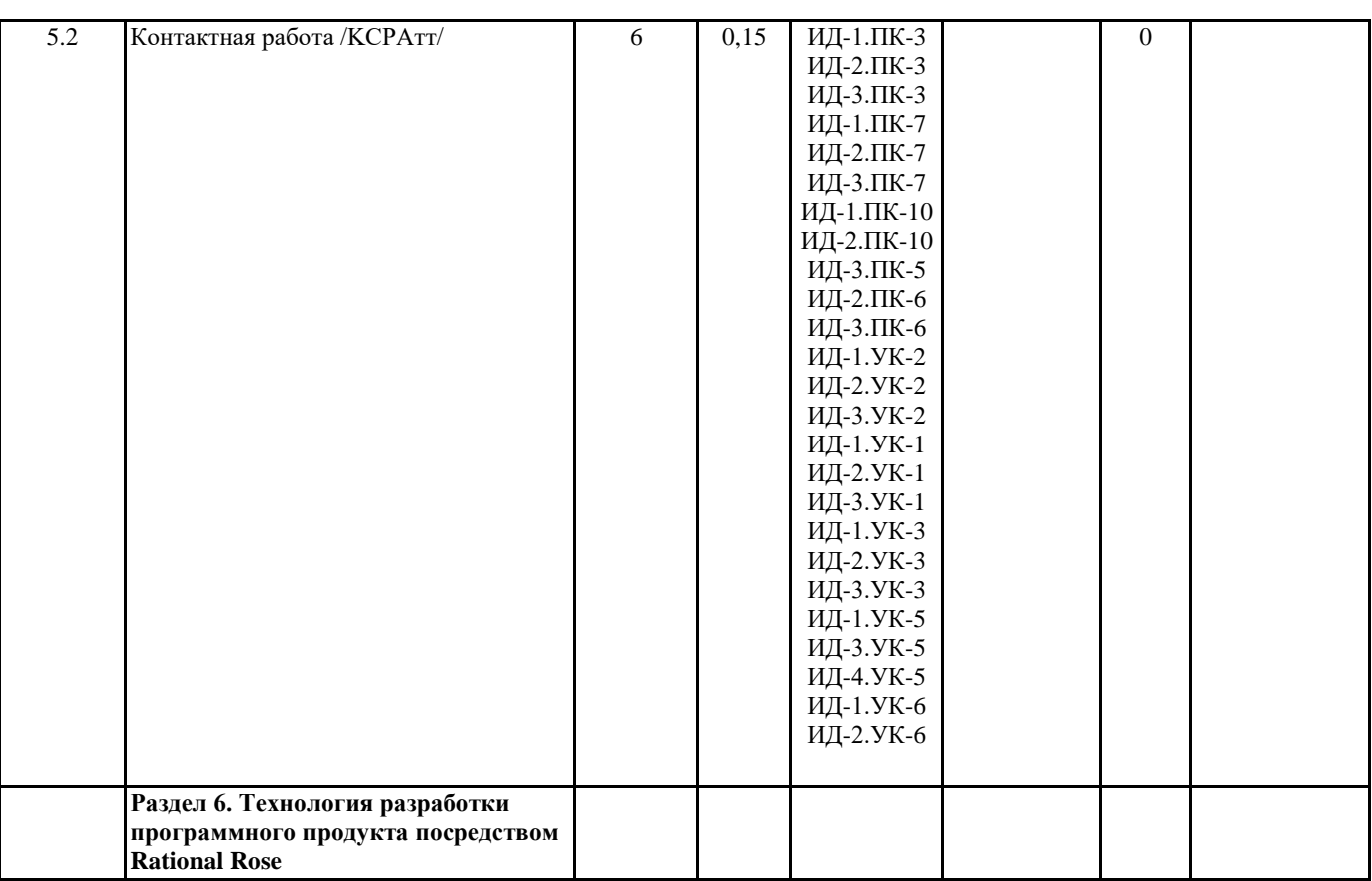

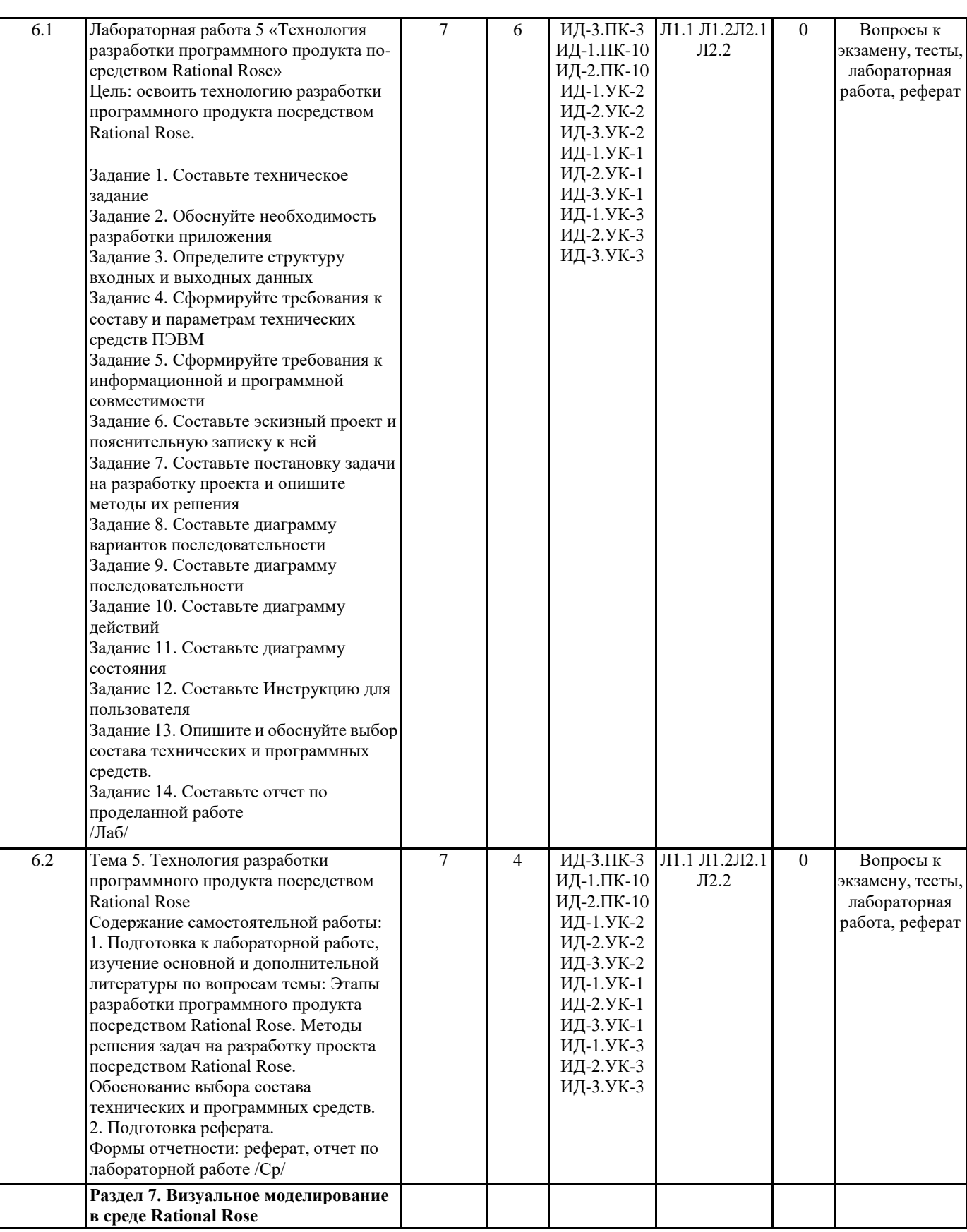

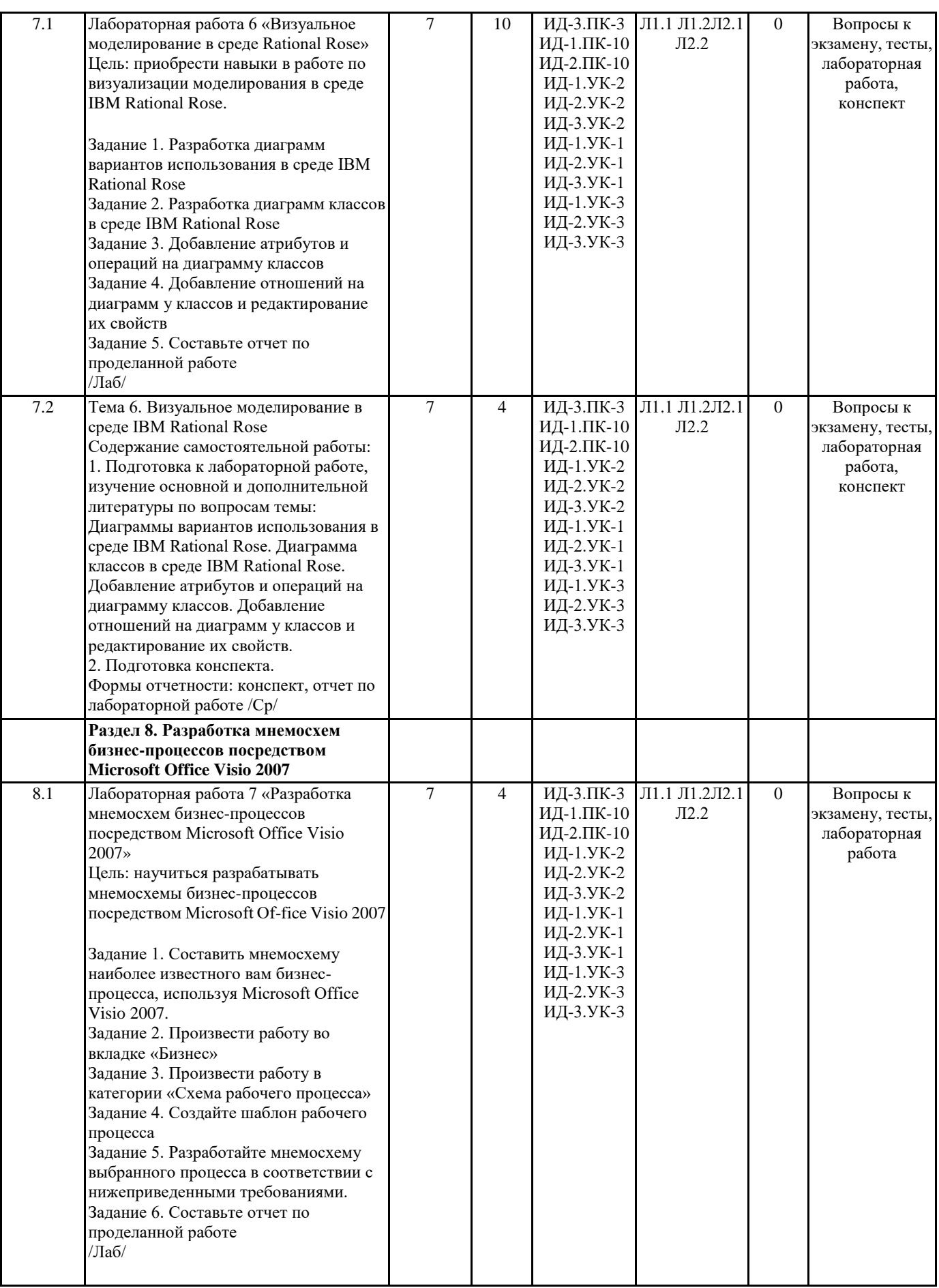

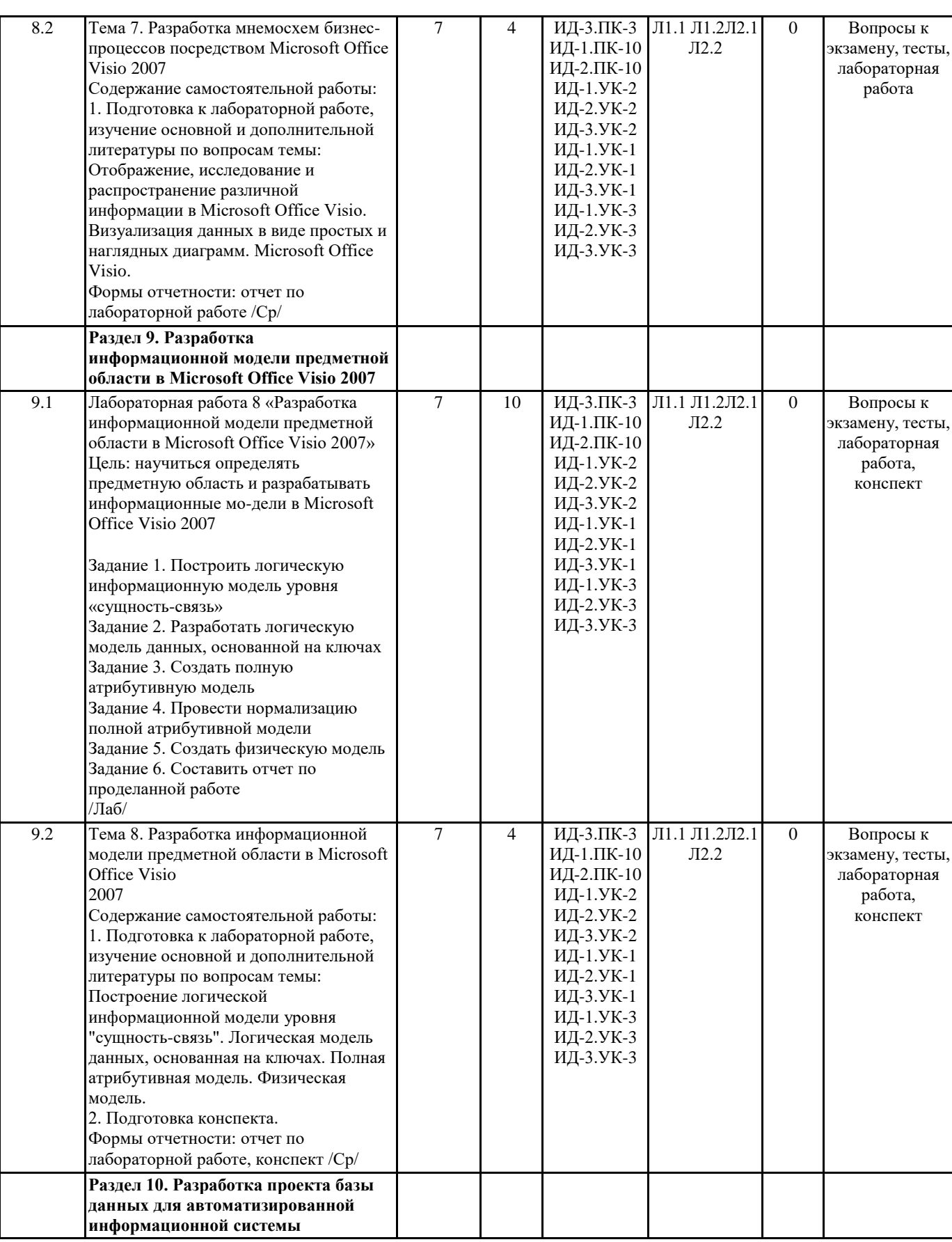

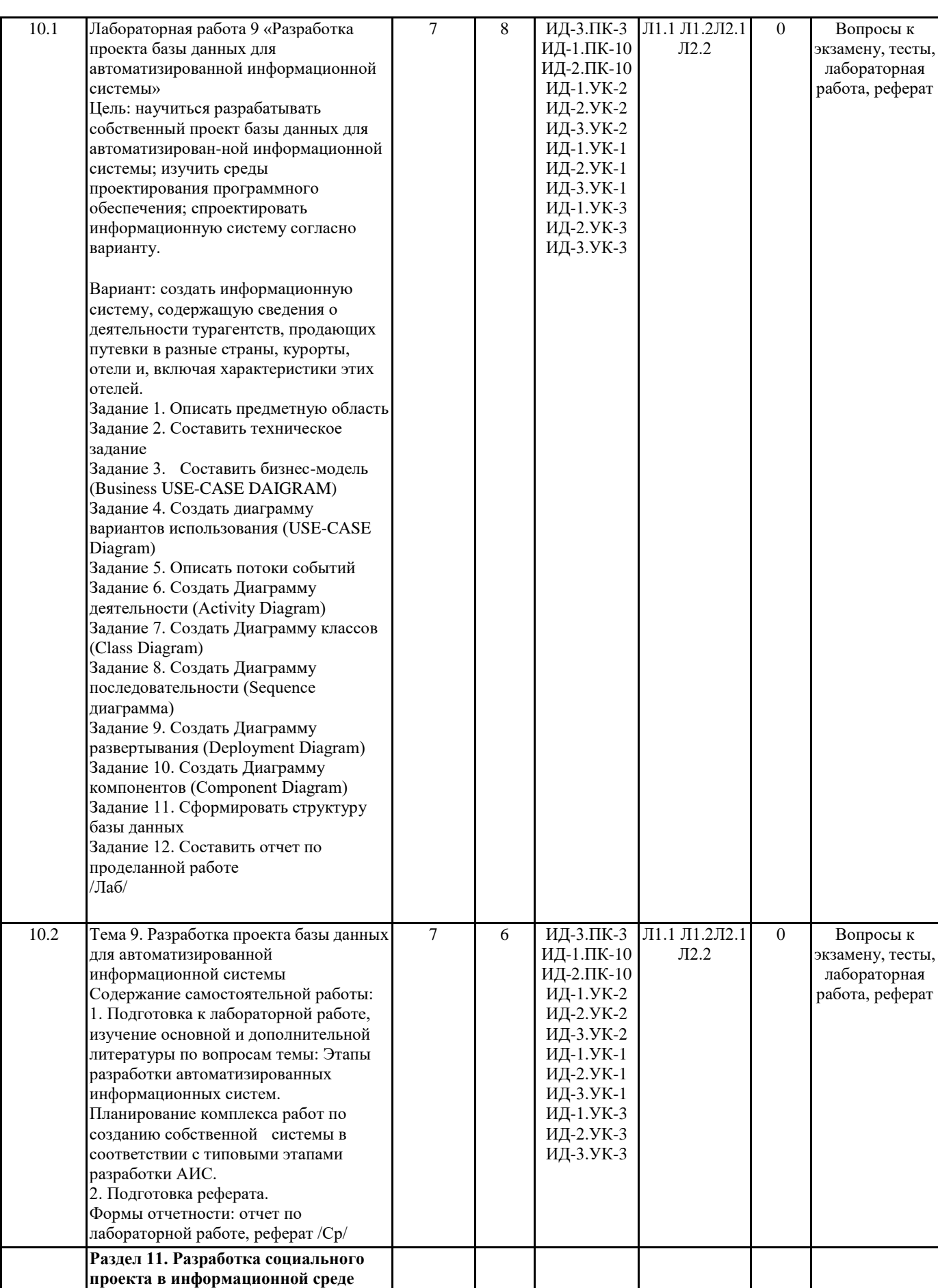

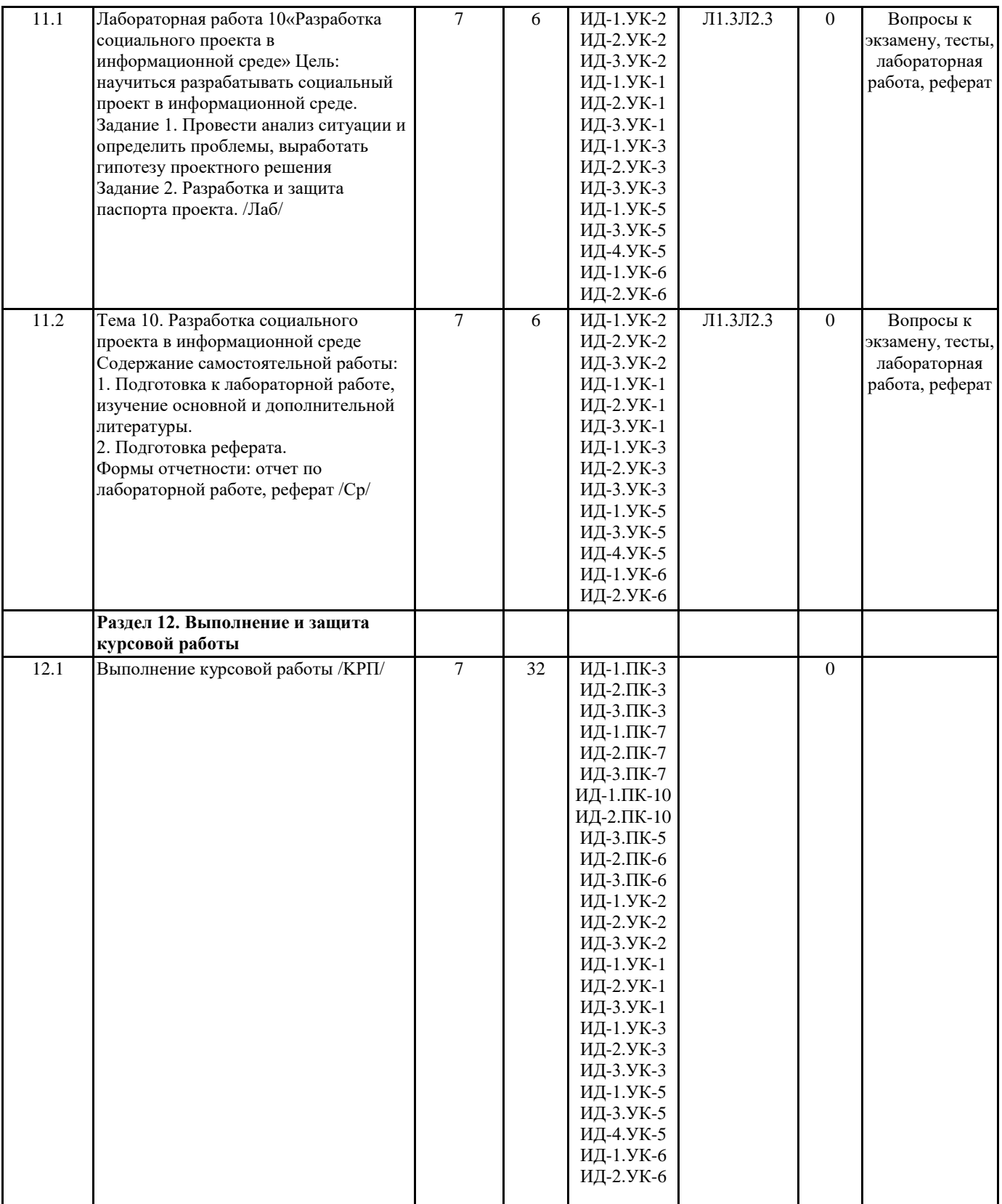

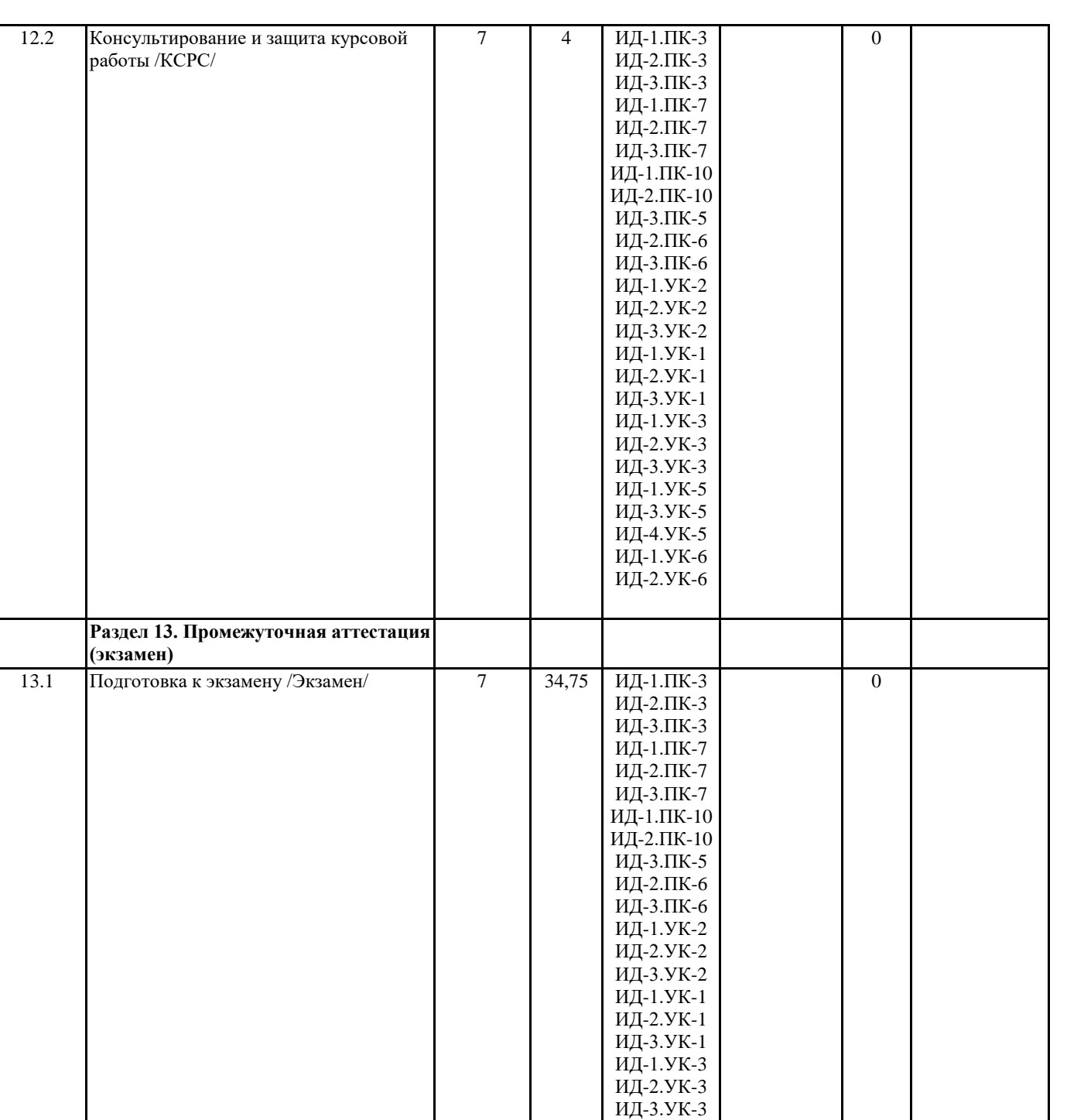

ИД -1.УК -5 ИД -3.УК -5 ИД -4.УК -5 ИД-1.УК-6 ИД-2.УК-6

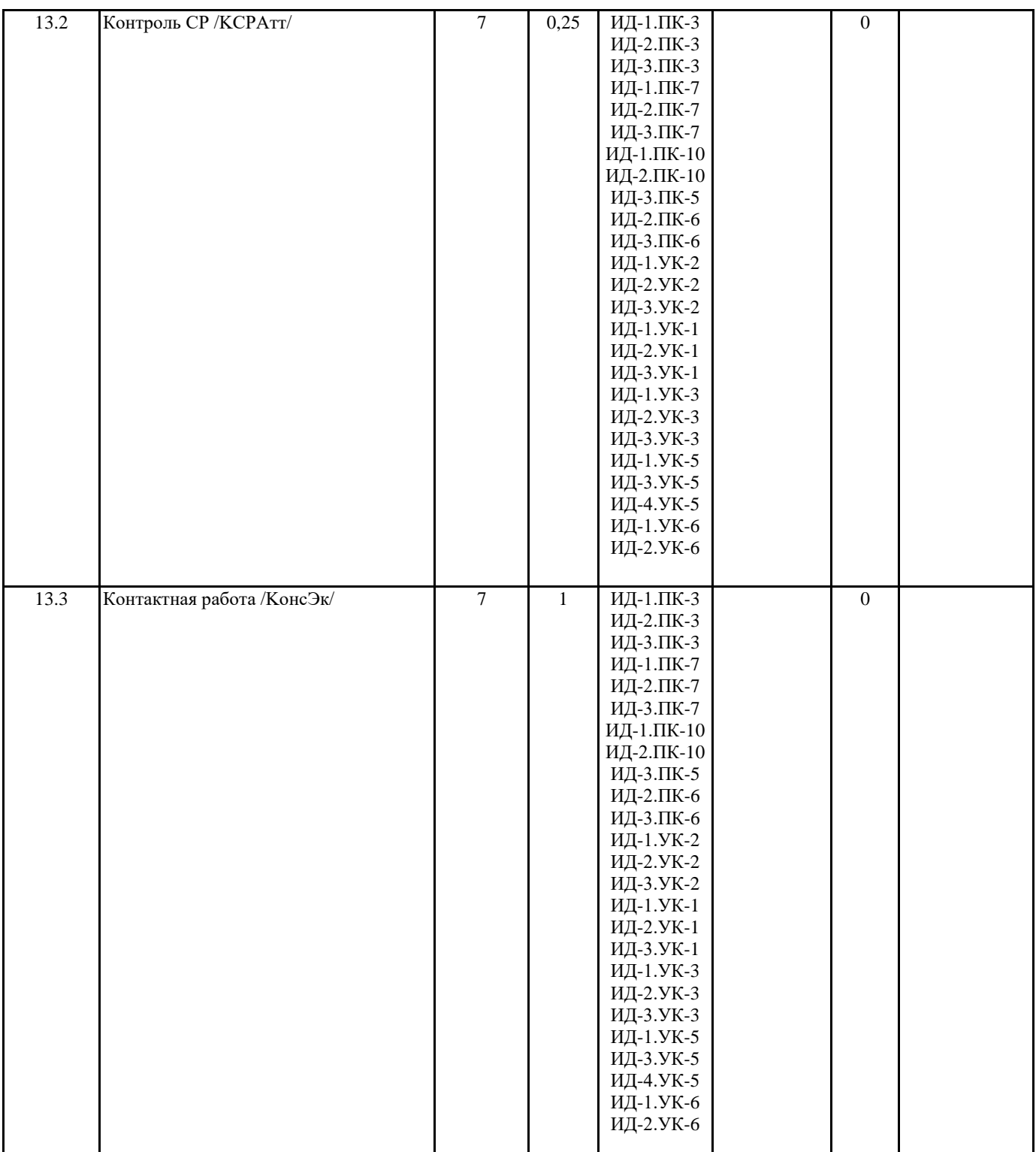

#### **5. ФОНД ОЦЕНОЧНЫХ СРЕДСТВ**

# **5.1. Пояснительная записка**

1. Назначение фонда оценочных средств. Оценочные средства предназначены для контроля и оценки образовательных достижений обучающихся, освоивших программу учебной дисциплины Проектный практикум. 2. Фонд оценочных средств включает контрольные материалы для проведения текущего контроля в форме лабораторной

работы, тем рефератов и вопросов для конспекта, промежуточных аттестаций в форме вопросов к экзамену и зачету.

## **5.2. Оценочные средства для текущего контроля**

Примерные тесты для входного контроля

1. Какой режим является основным и служит для работы пользователей системы?

А) Режим «Конфигуратор»

Б) Режим «Конфигурация»

В) Режим «1С Бухгалтерия »

Г) Режим «1С Предприятие» 2. Как называется инструмент, который содержит всю информацию о том,из чего состоит конфигурация? А) Иерархия объектов конфигурации Б) Подсистемы конфигурации В) Дерево объектов конфигурации Г) Процессы 3. Верно ли утверждение? «Справочники - специальные документы, предназначенные для фиксации фактов совершения хозяйственных операций» А) Верно Б) Не верно 4. Вставьте верный термин. «... ... - это специальное служебное окно, которое позволяет редактировать все свойства объекта конфигурации и другую связанную с ними информацию. А) Горизонт свойств Б) Палитра параметров В) Объект конфигурации Г) Палитра свойств 5. Что такое «Подсистема»? А) Основные элементы для описания структуры 1С Предприятия и проектирования конфигурации. Б) Основные элементы для построения интерфейса и описания структуры 1С Предприятия В) Основные элементы для построения интерфейса 1С Предприятия Г) Часть системы в 1С Предприятия 6. В каком виде иерархии в качестве родителя выступает один из его элементов? А) Иерархия элементов Б) Иерархия групп элементов В) Иерархия групп 7. Как называется конфигурация, с которой работают пользователи? А) Конфигурация базы данных Б) Основная конфигурация В) Основная конфигурация данных Г) Конфигурация 8. Какой объект конфигурации предназначен для описания информации о совершенных хозяйственных операциях или о событиях произошедших в жизни организации вообще? А) Справочник Б) Книга ведения хозяйственных операция В) Журнал учета хозяйственных операций Г) Документ 9. Что такое Модуль? А) хранилище данных Б) хранилище для текста программы на встроенном языке В) текст программы на встроенном языке Г) форма, для создания событий 10. Какие виды обработчиков событий существуют? А) Динамические и фиксированные Б) Назначаемые, контрольные В) Назначаемые и фиксированные Г) Статические и фиксированные 11. Какие модули хранят процедуры и функции, которые вызываются из других модулей? А) Модули-обработчики Б) Общие модули 12. Механизм учета накопления данных - это ... А) Регистры Б) Регистр накопления данных В) Регистр накопления Г) Накопление данных 13. Что такое ресурс? А) Вид числовой информации, накапливаемой регистром накопления Б) Вид количественной информации, накапливаемой регистром В) Вид информации, в котором указаны количество какого-либо сырья 14. Что такое регистратор? А) Объект информационной базы Б) Часть регистра В) Регистр накопления 15. Как называется набор записей, содержащий значения измерений, значения приращения ресурсов, ссылку на документ, который вызвал эти изменения и направление приращения? А) Регистратор

- Б) Движения регистра накопления
- В) Движение документа

16. Это записи в регистрах, которые создаются в процессе проведения документа и отражают изменения, производимые документом. А) Движение регистра Б) Движение документа В) Регистры накопления 17. Объект конфигурации, предназначенный для описания алгоритмов, при помощи которых пользователь сможет получать необходимые ему выходные данные. А) Макет Б) Отчет В) Документ Г) Справочник 18. Инструмент, созданный для помощи разработчику, позволяющий визуально конструировать запрос. А) Модуль Б) Общий модуль В) Конструктор форм Г) Конструктор запросов 19. Какой объект конфигурации предназначен для хранения различных форм представления данных? А) Отчет Б) Макет В) Документ Г) Модуль 20. Он представляет собой текстовую строку, в определенные места которой будут вставлены значения параметров А) Текст Б) Шаблон В) Параметр Г) Свойство Примерные тесты для текущего контроля: 1. Верно ли утверждение «Объект конфигурации «Перечисление» предназначен для описания структуры хранения постоянных наборов значений, не изменяемых в процессе работы конфигурации»? А) Верно Б) Не верно 2. Подсистемы - это ... А) элементы для построения интерфейса 1С Предприятия Б) элементы для построения конфигурации 1С Предприятия В) элементы для построения системы 1С Предприятия 3. Справочник - это А) объект конфигурации, предназначенный для работы со списками данных Б) объект конфигурации, предназначенный для хранения данных В) объект конфигурации, предназначенный для накопления данных 4. Из чего состоит объект конфигурации справочник? А) Элементы Б) Классы В) Таблицы 5. Какой формы нет в конструкторе форм справочника? А) Форма элемента Б) Форма таблицы Г) Форма группы 6. Какими свойствами обладают предопределенные элементы? А) устанавливаются пользователем Б) невозможно удалить В) невидимы 7. Какой панели нет в режиме 1С Предприятие? А) Панель разделов Б) Панель действий В) Рабочая область Г) Панель навигаций Д) Панель управления 8. Модуль - это А) Форма объекта конфигурации Б) Приложение для хранения текста В) Хранилище для текста программы на встроенном языке 9. Объект конфигурации регистр накопления нужен .... А) Для описания структуры хранения данных Б) Для описания структуры накопления данных В) Для описания структуры обработки данных

10. Многоуровневый справочник или справочник с группами называется

#### А) Структурным

- Б) Иерархическим
- В) Групповой

11. Объектом информационной базы «Регистратор» является

- А) Документ
- Б) Справочник
- В) Отчет

12. Для чего предназначен объект конфигурации Отчет?

А) Для описания алгоритмов, при помощи которых пользователь сможет получать необходимые выходные данные.

- Б) Для создания макета, при помощи которого разработчик может посмотреть отчетность
- В) Для создания формы, с помощью которого пользователь может получать необходимые входные данные
- 13. Конфигурация, в которой работают пользователями, называется...
- А) Основная конфигурация
- Б) конфигурация базы данных
- 14. Главная особенность, отличающая «Документ» от других объектов конфигурации:
- А) Регистрация
- Б) Хранение
- В) Проведение
- 15. Для чего предназначен объект конфигурации «Макет»?
- А) для хранения только текстовых данных
- Б) для хранения различных форм данных
- В) для хранения только табличных данных
- 16. Что не может содержать ячейка макета?
- А) Шаблон
- Б) Параметр
- В) Модуль
- Г) Текст
- 18. Для чего предназначен объект конфигурации перечисление?
- А) Для описания структуры хранения постоянных наборов значений
- Б) Для описания
- структуры хранения изменяемых наборов значений
- В) Для описания структуры хранения смешанных наборов значений
- 19. Основная особенность оборотного регистра накопления...
- А) Накапливает только обороты
- Б) Накапливает остатки
- В) накапливает обороты и остатки
- 20. Для чего служит объект конфигурации «Общий модуль»?
- A) для описания «общедоступных» данных
- Б) для описания «скрытых» данных
- В) для описания «структурированных» данных
- 21. Объект конфигурации «Справочник» состоит из..
- А) ключей
- Б) элементов
- В) таблиц

Критерии оценки:

«отлично» (26 - 28 балла), повышенный уровень - даны верные ответы на 84-100% вопросов

«хорошо» (22- 25 балла), пороговый уровень - даны верные ответы на 66-83% вопросов

«удовлетворительно» (16 - 21 балл), пороговый уровень - даны верные ответы на 50-65% вопросов

«неудовлетворительно» (0 – 15 балла), уровень не сформирован - даны верные ответы на менее 50% вопросов

Лабораторная работа

Лабораторная работа 1 «Составление предпроектного обследования предметной области»

Цель: Ознакомиться с основными стадиями и этапами предпроектного обследования и научиться определять предметную область.

Задание 1. Определите предметную область, в которой будете работать.

- Задание 2. Обследуйте предметную область, которая была ранее вами выбрана.
- Задание 3. Проведите полное предпроектное обследование выбранной предметной области по основным стадиям и этапам. Задание 4. Составьте отчет по проделанной работе.

Лабораторная работа 2 «Разработка концепции проекта»

Цель: освоить все требования к информационным системам; формирование базовых требований к информационным системам функциональных зон (и/или уровней управления), а также интегрированного информационного пространства. Задание 1. На основе сформированной системы критериев (показателей) выбора информационной системы осуществить анализ информационных систем, результатом которого будет обоснованное предложение той или иной информационной системы к внедрению в систему управления предприятия (функционального подразделения).

Задание 2. Составить информационная политика. Согласование информационной политики (в случае ее наличия на предприятия) с корпоративной стратегией предприятия.

Задание 3. Составьте отчет по проделанной работе.

Лабораторная работа 3 «Формирование системной архитектуры проекта»

Цель: научиться составлять системную архитектуру проекта.

- Задание 1. Составить организационную структуру управления информационными системами.
- Задание 2. Планирование организационной структуры управления информационным пространством предприятия.
- Задание 3. Составить документально-организационное оформление отдела.
- Задание 4. Составьте отчет по проделанной работе.

Лабораторная работа 4 «Проведение оценки затрат проекта»

Цель: научиться составлять технико-экономическое обоснование проекта; научиться проводить расчет экономического эффекта внедрения информационных систем.

Задание 1. Составить технико-экономическое обоснование проекта. Осуществляется комплексный расчет затрат по проекту, формирование бюджета проекта, определение источников финансирования, сроки внедрения системы, расчет возможных рисков проекта.

Задание 2. Расчет экономического эффекта внедрения информационных систем.

Задание 3. Составьте отчет по проделанной работе.

Лабораторная работа 5 «Технология разработки программного продукта посредством Rational Rose»

Цель: освоить технологию разработки программного продукта посредством Rational Rose.

Задание 1. Составьте техническое задание

Задание 2. Обоснуйте необходимость разработки приложения

Задание 3. Определите структуру входных и выходных данных

- Задание 4. Сформируйте требования к составу и параметрам технических средств ПЭВМ
- Задание 5. Сформируйте требования к информационной и программной совместимости

Задание 6. Составьте эскизный проект и пояснительную записку к ней

Задание 7. Составьте постановку задачи на разработку проекта и опишите методы их решения

Задание 8. Составьте диаграмму вариантов последовательности

Задание 9. Составьте диаграмму последовательности

Задание 10. Составьте диаграмму действий

Задание 11. Составьте диаграмму состояния

Задание 12. Составьте Инструкцию для пользователя

Задание 13. Опишите и обоснуйте выбор состава технических и программных средств.

Задание 14. Составьте отчет по проделанной работе.

Лабораторная работа 6 «Визуальное моделирование в среде Rational Rose»

Цель: приобрести навыки в работе по визуализации моделирования в среде IBM Rational Rose.

Задание 1. Разработка диаграмм вариантов использования в среде IBM Rational Rose

Задание 2. Разработка диаграмм классов в среде IBM Rational Rose

Задание 3. Добавление атрибутов и операций на диаграмму классов

Задание 4. Добавление отношений на диаграмм у классов и редактирование их свойств

Задание 5. Составьте отчет по проделанной работе.

Лабораторная работа 7 «Разработка мнемосхем бизнес-процессов посредством Microsoft Office Visio 2007»

Цель: научиться разрабатывать мнемосхемы бизнес-процессов посредством Microsoft Of-fice Visio 2007

Задание 1. Составить мнемосхему наиболее известного вам бизнес-процесса, используя Microsoft Office Visio 2007. Задание 2. Произвести работу во вкладке «Бизнес»

Задание 3. Произвести работу в категории «Схема рабочего процесса»

Задание 4. Создайте шаблон рабочего процесса

Задание 5. Разработайте мнемосхему выбранного процесса в соответствии с нижеприведенными требованиями.

Задание 6. Составьте отчет по проделанной работе.

Лабораторная работа 8 «Разработка информационной модели предметной области в Microsoft Office Visio 2007»

Цель: научиться определять предметную область и разрабатывать информационные модели в Microsoft Office Visio 2007

Задание 1. Построить логическую информационную модель уровня «сущность-связь»

Задание 2. Разработать логическую модель данных, основанной на ключах

Задание 3. Создать полную атрибутивную модель

Задание 4. Провести нормализацию полной атрибутивной модели

Задание 5. Создать физическую модель Задание 6. Составить отчет по проделанной работе.

Лабораторная работа 9 «Разработка проекта базы данных для автоматизированной информационной системы» Цель: научиться разрабатывать собственный проект базы данных для автоматизированной информационной системы; изучить среды проектирования программного обеспечения; спроектировать информационную систему согласно варианту. Вариант: создать информационную систему, содержащую сведения о деятельности турагентств, продающих путевки в разные страны, курорты, отели и, включая характеристики этих отелей.

Задание 1. Описать предметную область Задание 2. Составить техническое задание

Задание 3. Составить бизнес-модель (Business USE-CASE DAIGRAM)

Задание 4. Создать диаграмму вариантов использования (USE-CASE Diagram)

Задание 5. Описать потоки событий Задание 6. Создать Диаграмму деятельности (Activity Diagram)

Задание 7. Создать Диаграмму классов (Class Diagram)

Задание 8. Создать Диаграмму последовательности (Sequence диаграмма)

Задание 9. Создать Диаграмму развертывания (Deployment Diagram)

Задание 10. Создать Диаграмму компонентов (Component Diagram)

Задание 11. Сформировать структуру базы данных

Задание 12. Составить отчет по проделанной работе.

Лабораторная работа 10«Разработка социального проекта в информационной среде» Цель: научиться разрабатывать социальный проект в информационной среде.

Задание 1. Провести анализ ситуации и определить проблемы, выработать гипотезу проектного решения

Задание 2. Разработка и защита паспорта проекта.

Критерии оценки

Основными критериями оценки выполненной студентом и представленной для проверки работы являются:

1. Степень соответствия выполненного задания поставленным требованиям;

2. Структурирование и комментирование лабораторной работы;

3. Уникальность выполнение работы (отличие от работ коллег);

4. Успешные ответы на контрольные вопросы.

«5 баллов» - оформление соответствует требованиям, критерии выдержаны, защита всего перечня контрольных вопросов.

«4 балла» - оформление соответствует требованиям, критерии выдержаны, защита только 80 % контрольных вопросов.

«3 балла» - оформление соответствует требованиям, критерии выдержаны, защита только 61 % контрольных вопросов

**5.3. Темы письменных работ (эссе, рефераты, курсовые работы и др.)**

Темы для рефератов и вопросы для конспектов

1. Понятие технико-экономического обоснования проекта.

2. Комплексный расчет затрат по проекту.

3. Формирование бюджета проекта.

4. Источники финансирования проекта.

5. Риски проекта и методы их расчета.

6. Методы оценки эффективности проекта внедрения информационных систем.

7. Этапы разработки программного продукта посредством Rational Rose.

8. Методы решения задач на разработку проекта посредством Rational Rose.

9. Обоснование выбора состава технических и программных средств.

10. Этапы разработки программного продукта посредством Rational Rose.

11. Методы решения задач на разработку проекта посредством Rational Rose.

12. Обоснование выбора состава технических и программных средств.

13. Этапы разработки автоматизированных информационных систем.

14. Планирование комплекса работ по созданию собственной системы в соответствии с типовыми этапами разработки АИС.

Критерии оценки реферата:

Требования к написанию реферата

1. Общий объем реферата должен быть не менее 15, но не более 30 страниц машинописного текста шрифта Times New Rоmап, размер 14, интервал 1,5, выравнивание по ширине текста при соблюдении полей в размере 3 см слева, 1,5 справа и по 2 см - сверху и снизу.

2. Первая страница - титульный лист (не нумеруется), вторая - содержание, которое в развернутом виде отражает изучаемые вопросы, далее - введение, обосновывающее актуальность выполнения реферата конкретно по выбранной теме, с указанием предмета, объекта исследования. Основная часть реферата должна быть четко структурирована. В заключении студентом обобщаются выводы по теме, при необходимости делаются предложения, обосновывается личное мнение студента на поставленную проблему, возникшую ситуацию и т.п.

3. Список литературы должен быть оформлен в соответствии с ГОСТом, содержать не менее 5-7 источников научных и периодических изданий.

«отлично» (6 балла), повышенный уровень

Выполнены все требования к написанию и защите реферата: обозначена проблема и обоснована её актуальность, сделан краткий анализ различных точек зрения на рассматриваемую проблему и логично изложена собственная позиция, сформулированы выводы, тема раскрыта полностью, выдержан объём, соблюдены требования к внешнему оформлению, даны правильные ответы на дополнительные вопросы.

«хорошо» (4 балла), пороговый уровень

ото $v$ татаниот вывод $\pi$ 

Основные требования к реферату и его защите выполнены, но при этом допущены недочёты. В частности, имеются неточности в изложении материала; отсутствует логическая последовательность в суждениях; не выдержан объём реферата; имеются упущения в оформлении; на дополнительные вопросы при защите даны неполные ответы. «удовлетворительно» (2 балл), пороговый уровень

Имеются существенные отступления от требований к реферированию. В частности: тема освещена лишь частично; допущены фактические ошибки в содержании реферата или при ответе на дополнительные вопросы; во время защиты

#### «неудовлетворительно» (0 баллов), уровень не сформирован

Тема реферата не раскрыта, обнаруживается существенное непонимание проблемы.

Критерий оценки конспекта:

«отлично» (2 балл), повышенный уровень

В конспекте в полном объеме раскрыто содержание вопроса. При этом в конспекте соблюдена логика изложения вопроса, выделены ключевые моменты вопроса. Конспект составлен понятным языком, содержит рисунки, таблицы, к которым даны все необходимые пояснения. Приведены примеры, иллюстрирующие ключевые моменты темы. «хорошо» (1,5 балла), пороговый уровень

В конспекте в полном объеме раскрыто содержание вопроса. При этом в конспекте соблюдена логика изложения вопроса, прослеживается неясность и нечеткость изложения вопроса, выделены не все ключевые моменты вопроса. Конспект составлен понятным языком, содержит рисунки, таблицы, к некоторым из которых не даны полные необходимые пояснения. Иллюстрационные примеры приведены не в полном объеме.

«удовлетворительно» (1,0 балла), пороговый уровень

В конспекте не полностью отражено содержание вопроса. В конспекте имеются нарушения логики изложения материала темы. Не выделены ключевые моменты темы. Конспект составлен небрежно и неграмотно. Не приведены иллюстрационные примеры.

(0 баллов), уровень не сформирован

Конспект не представлен. «неудовлетворительно»

#### **5.4. Оценочные средства для промежуточной аттестации**

#### Вопросы к зачету

1. Порядок разработки автоматизированных экономических информационных систем (АЭИС); нормативная последовательность этапов разработки АЭИС: технические предложения, технические требования или техническое задание; эскизный проект; технический проект; рабочий проект

2. Организация проектирования автоматизированных экономических информационных систем; принципы планирования разработки АЭИС

3. Виды поддержки процесса проектирования автоматизированных информационных систем (АЭИС); документирование; цели проектирования АЭИС

4. Жизненный цикл; эффективность технологии проектирования автоматизированных экономических информационных систем (АЭИС)

5. Технологические аспекты проектирования автоматизированных экономических информационных систем (АЭИС)

6. Системотехнические принципы проектирования автоматизированных экономических информационных систем (АЭИС); классы систем - объектов проектирования; декомпозиция как метод проектирования сложных АЭИС

7. Принципы структурного проектирования автоматизированных экономических информационных систем (АЭИС); структурное проектирование программных компонент; восходящее и нисходящее проектирование АЭИС; общие правила структурного построения

8. Элементарные базовые структуры автоматизированных экономических информационных систем (АЭИС); структурирование данных АЭИС; типовая структура АЭИС; основные режимы функционирования систем

9. Проектирование аппаратных средств автоматизированных экономических информационных систем (АЭИС); модульная структура аппаратных средств; вопросы экономики при выборе соотношения между аппаратными и программными средствами

10. Проектирование программного обеспечения автоматизированных экономических информационных систем (АЭИС); система языков проектирования программ; комплексирование программ; средства автоматизации разработки программ

11. Методы распределения ресурсов, эффективность распределения производительности и памяти при проектировании автоматизированных экономических информационных систем (АЭИС).

12. Системы автоматизации проектирования автоматизированных экономических информационных систем (АЭИС); состав инструментальных средств для различных уровней автоматизации разработки АЭИС; структурная схема комплексной системы автоматизации сложных АЭИС

13. Основные понятия надежности автоматизированных экономических информационных систем (АЭИС); методы повышения надежности функционирования АЭИС; методы проектирования систем с заданными надежностью и качеством

14. Проектирование автоматизированных экономических информационных систем на базе персональных ЭВМ; особенности и технологические аспекты проектирования АЭИС, создаваемых на основе ПЭВМ; обоснование выбора состава автоматизированных функций при создании и проектировании АЭИС

15. Особенности разработки прикладных информационных систем на основе ПЭВМ; структурирование программ на уровне модулей; раздельно компилируемые модули; библиотеки процедур; генерация объектных модулей и

загрузочных файлов; библиотеки объектных моду- лей; реализация сегментированных программ с перекрытиями 16. Организация взаимодействия программ АЭИС на основе ПЭВМ: через прерывания ДОС; на языке ассемблера; особенности ассемблерных процедур; резидентные программы; связывание программ через потоки ввода/вывода 17. Автономная отладка и тестирование АЭИС; общие задачи отладки; содержание тестирования; систематизация

тестов для отладки; используемые методы отладки; этапы отладки; отладка программных модулей; тестирование обработки данных; планирование отладки; системы автоматизации отладки

18. Комплексная отладка АЭИС; задачи комплексной отладки; статическая и динамическая комплексная отладка; регистрация и обработка данных при отладке программ 19. Организация работ по проведению испытаний информационных систем; организация проведения приемочных испытаниях; исходные и отчетные документы при испытаниях систем

20. Организация работ по сопровождению информационных систем; задачи сопровождения; иерархия подготовки и внесения изменений в систему; тиражирование и использование версий системы

21. Значение и направления развития проектирования информационных систем,предназначенных для обработки экономической информации; проблемы проектирования автоматизированных экономических информационных систем (АЭИС)

22. Значение и направления развития проектирования информационных систем, предназначенных для обработки экономической информации; проблемы проектирования автоматизированных экономических информационных систем (АЭИС)

23. Организация проектирования автоматизированных экономических информационных систем; принципы планирования разработки АЭИС

24. Элементарные базовые структуры автоматизированных экономических информационных систем (АЭИС); структурирование данных АЭИС; типовая структура АЭИС; основные режимы функционирования систем 25. Проблемы выбора языка программирования при проектировании АЭИС на базе ПЭВМ; фреймовый подход к организации объектной базы.

#### Критерии оценки:

«зачтено» (91-100 баллов), повышенный уровень

Студентом дан полный, в логической последовательности развернутый ответ на поставленный вопрос, где он продемонстрировал знания предмета в полном объеме учебной программы, достаточно глубоко осмысливает дисциплину, самостоятельно, и исчерпывающе отвечает на дополнительные вопросы, правильно анализирует, сравнивает предложенные преподавателем схемы, приводит собственные примеры на основе концепций, изученных на лекционных и практических занятиях.

«зачтено» (61-90 баллов), пороговый уровень

Студентом дан развернутый ответ на поставленный вопрос, где студент демонстрирует знания, приобретенные на лекционных и практических занятиях, а также полученные посредством изучения обязательных учебных материалов по курсу, дает аргументированные ответы, приводит примеры, в ответе присутствует свободное владение монологической речью, логичность и последовательность ответа. Однако допускается неточность в ответе. «незачтено» (0-60 баллов), уровень не сформирован

Студентом дан ответ, который содержит ряд серьезных неточностей, обнаруживающий незнание процессов изучаемой предметной области, отличающийся неглубоким раскрытием темы, незнанием основных вопросов теории, несформированными навыками анализа явлений, процессов, неумением давать аргументированные ответы, слабым

владением монологической речью, отсутствием логичности и последовательности. Выводы поверхностны, т.е., студент не способен ответить на вопросы даже при дополнительных наводящих вопросах преподавателя.

Вопросы к экзамену

1. Порядок разработки автоматизированных информационных систем (АИС); нормативная последовательность этапов разработки АИС: технические требования или техническое задание; эскизный проект; технический проект; рабочий проект.

2. Организация проектирования АИС, принципы планирования разработки АИС.

3. Виды поддержки процесса проектирования АИС; документирование; цели проектирования АИС.

4. Жизненный цикл информационной системы; эффективность технологии проектирования АИС. Технология канонического проектирования АИС.

5. Технологические аспекты проектирования АИС. CASE-технологии проектирования АИС.

6. Системотехнические принципы проектирования АИС.; классы систем - объектов проектирования; декомпозиция как метод проектирования сложных АИС.

7. Принципы структурного проектирования АИС; структурное проектирование программных компонент; восходящее и нисходящее проектирование АИС; общие правила структурного построения.

8. Элементарные базовые структуры АИС; структурирование данных АИС;типовая структура АИС; основные режимы функционирования систем.

9. Проектирование аппаратных средств АИС; модульная структура аппаратных средств; вопросы экономики при выборе соотношения между аппаратными и программными средствами.

10. Проектирование программного обеспечения АИС; система языков проектирования программ; комплексирование программ; средства автоматизации разработки программ.

11. Технологические аспекты проектирования АИС. RAD-технологии проектирования АИС.

12. Системы автоматизации проектирования АИС; состав инструментальных средств для различных уровней

автоматизации разработки АИС; структурная схема комплексной системы автоматизации сложных АИС.

13. Особенности и технологические аспекты типового проектирования АИС; обоснование выбора состава автоматизируемых функций при создании и проектировании АИС.

14. Автономная отладка и тестирование АИС; общие задачи отладки; содержание тестирования; используемые методы отладки; отладка программных модулей; тестирование обработки данных.

15. Организация работ на стадии внедрения АИС; особенности испытаний на надежность систем; достоверность

определения качества систем при испытаниях; исходные и отчетные документы при испытаниях систем.

16. Организация работ по проведению испытаний АИС; особенности испытаний на надежность систем; достоверность определения качества систем при испытаниях; исходные и отчетные документы при испытаниях систем.

#### систему; тиражирование и использование версий системы.

18. Методы оценки экономических затрат на проекты по информатизации и автоматизации решения прикладных задач.

Критерии оценки

Оценка «отлично» выставляется студенту, если он:

- полно раскрыл содержание материала экзаменационного билета, проявил всестороннее, систематическое и глубокое знание программного материала;

- проявил умения свободно выполнять практические задания, предусмотренные программой, свободно применять теоретические положения в новой ситуации;

- усвоил основную и знаком с дополнительной литературой, рекомендованной программой;

- показал взаимосвязь понятийного аппарата и фактических данных курса в их значении для дальнейшей учебной работы и будущей профессиональной деятельности;

- проявил творческие способности в понимании, изложении и использовании учебнопрограммного материала.

Выявлен повышенный уровень сформированности компетенций. При ответе допущены 1-2 неточности при освещении второстепенных вопросов, которые легко исправляются по замечанию экзаменатора.

Оценка «хорошо» выставляется студенту, если он:

- проявил полные знания учебно-программного материала;

- успешно выполнившему предусмотренные в программе практические задания;

- усвоил основную литературу, рекомендованную в программе;

- способен к самостоятельному пополнению знаний и их обновлению в ходе дальнейшей учебной работы и будущей профессиональной деятельности.

Выявлен пороговый уровень сформированности компетенций. В изложении ответа допущены небольшие пробелы, не исказившие содержание ответа, допущены ошибка или более 2 неточностей, которые легко исправляются по замечанию экзаменатора.

Оценка «удовлетворительно» выставляется студенту, если он:

- показал общее понимание вопросов;

- в основном, справился с выполнением практических заданий, предусмотренных программой;

- продемонстрировал умения, достаточные для дальнейшей учебной работы и будущей профессиональной деятельности;

- знаком с основной литературой, рекомендованной в программе.

Выявлен пороговый уровень сформированности компетенций. В изложении ответа допущены ошибки в определении понятий, использовании терминологии, исправленные после нескольких наводящих вопросов. Студент затрудняется применить теоретические положения в новой ситуации.

Оценка «неудовлетворительно» выставляется студенту, если он:

- проявил существенные пробелы в знаниях основного учебно-программного материала (незнание или непонимание большей или наиболее важной части материала);

- допустил принципиальные ошибки в выполнении предусмотренных программой практических заданий;

- не знаком с основной литературой, рекомендованной в программе.

В изложении ответа допущены ошибки в определении понятий, использовании терминологии, не исправленные после нескольких наводящих вопросов. Студент затрудняется применить теоретические положения в новой ситуации. У студента не сформированы указанные ниже компетенции.

# **6. УЧЕБНО-МЕТОДИЧЕСКОЕ И ИНФОРМАЦИОННОЕ ОБЕСПЕЧЕНИЕ ДИСЦИПЛИНЫ (МОДУЛЯ)**

**6.1. Рекомендуемая литература**

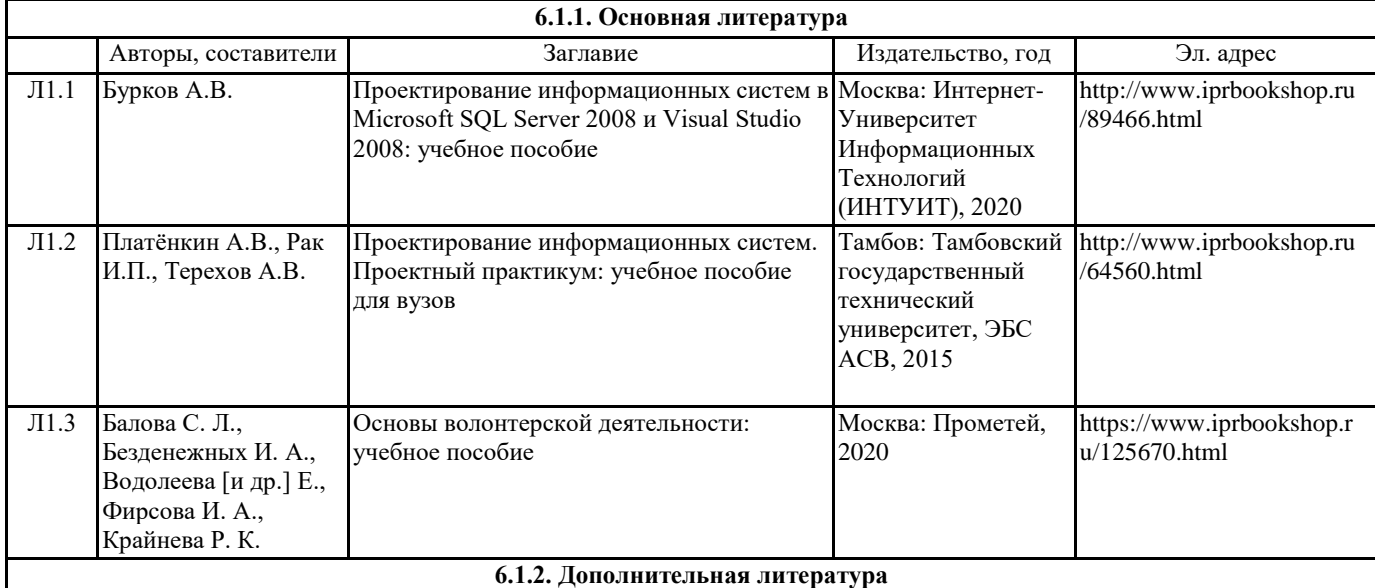

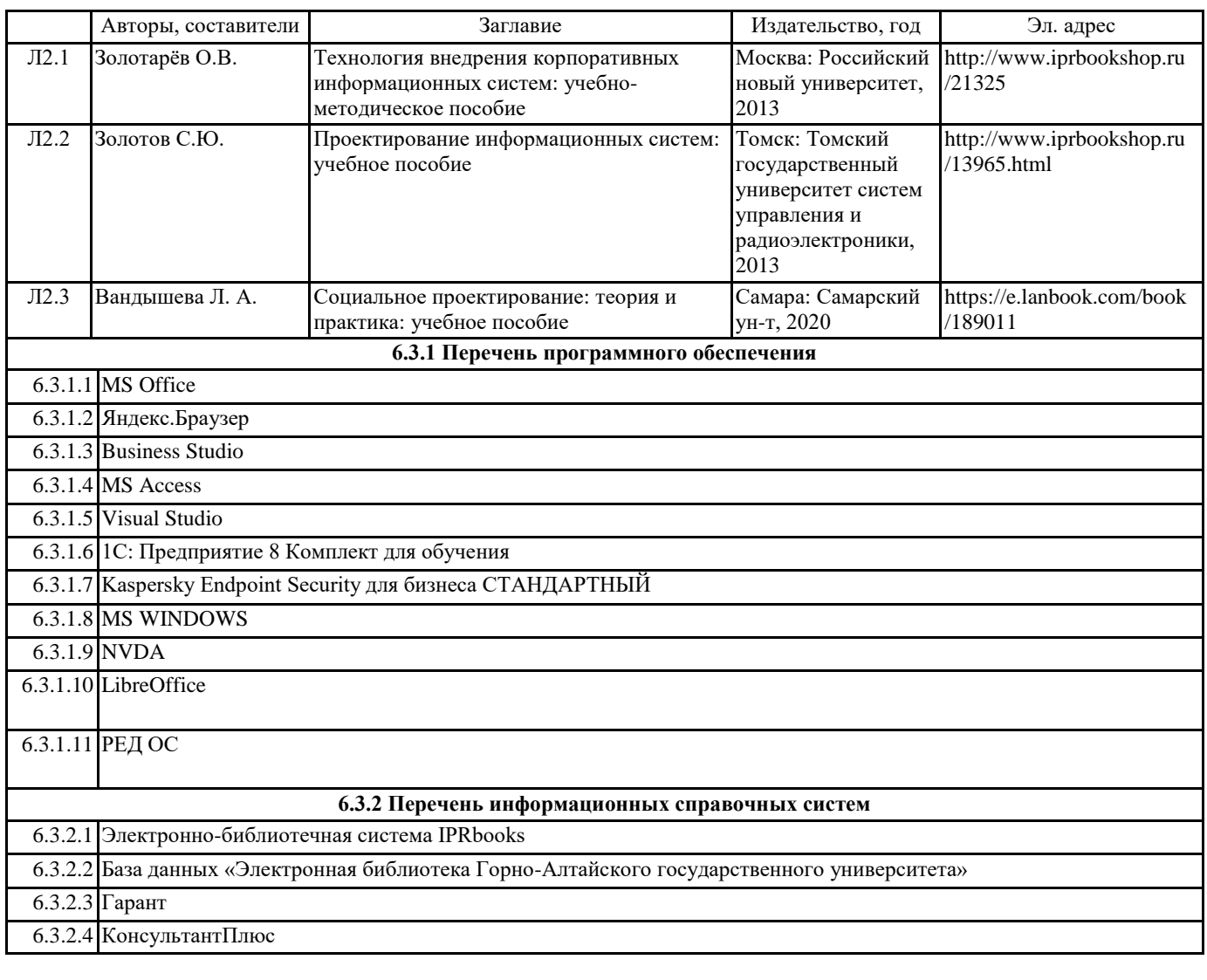

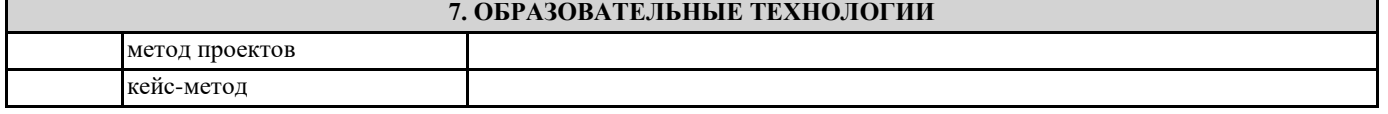

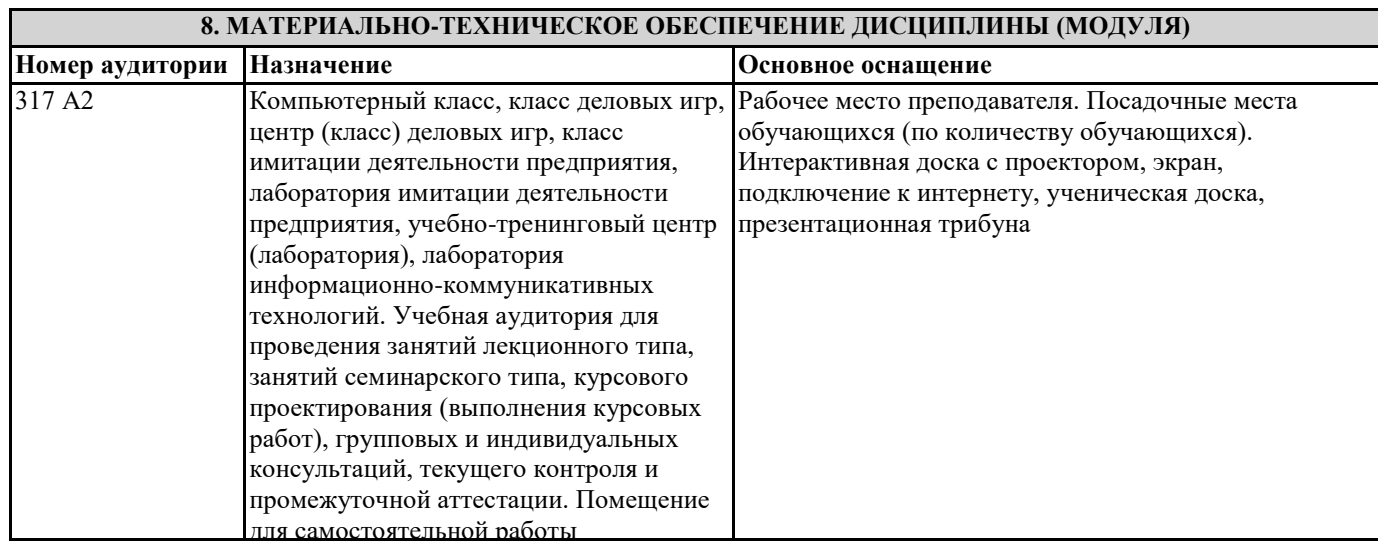

# **9. МЕТОДИЧЕСКИЕ УКАЗАНИЯ ДЛЯ ОБУЧАЮЩИХСЯ ПО ОСВОЕНИЮ ДИСЦИПЛИНЫ (МОДУЛЯ)**

1. Планирование и организация времени, необходимого для изучения дисциплины. Рекомендуется следующим образом организовать время, необходимое для изучения дисциплины: Изучение конспекта лекции в тот же день, после лекции – 10-15 минут. Изучение конспекта лекции за день перед следующей лекцией – 10-15 минут.

Изучение теоретического материала по учебнику и конспекту – 1 час в неделю.

Подготовка к лабораторному занятию – 30 мин.

Всего в неделю – 2 часа 55 минут.

2. Описание последовательности действий студента («сценарий изучения дисциплины»).

При изучении дисциплины очень полезно самостоятельно изучать материал, который еще не прочитан на лекции. Тогда лекция будет гораздо понятнее. Однако легче при изучении курса следовать изложению материала на лекции. Для

понимания материала и качественного его усвоения рекомендуется такая последовательность действий:

1. После прослушивания лекции и окончания учебных занятий, при подготовке к занятиям следующего дня, нужно сначала просмотреть и обдумать текст лекции, прослушанной сегодня (10-15 минут).

2. При подготовке к лекции следующего дня, нужно просмотреть текст предыдущей лекции, подумать о том, какая может быть тема следующей лекции (10-15 минут).

3. В течение недели выбрать время (1 час) для работы с литературой по алгоритмическим методам в библиотеке или изучить дополнительную литературу в электронной форме.

3. Методические рекомендации по подготовке семинарских и практических занятий.

По данному курсу предусмотрены лабораторные занятия в компьютерном классе. При подготовке к лабораторным занятиям следует изучить соответствующий теоретический материал становится более понятным, когда дополнительно к прослушиванию лекции и изучению конспекта, изучаются и книги Полезно использовать несколько учебников по курсу. Однако легче освоить курс придерживаясь одного учебника и

конспекта. Рекомендуется, кроме «заучивания» материала, добиться состояния понимания изучаемой темы дисциплины. С этой целью рекомендуется после изучения очередного параграфа выполнить несколько простых упражнений по

программированию на данную тему. Кроме того, очень полезно мысленно задать себе следующие вопросы (и попробовать ответить на них): о чем этот параграф?, какие новые понятия введены, каков их смысл?. При

изучении теоретического материала всегда нужно рисовать схемы или графики. Необходимо изучить лабораторную работу предыдущего занятия и выяснить те вопросы, которые показались непонятными. Полезно вначале попытаться написать

программный код самостоятельно, а затем сравнить его с тем, что был рассмотрен на предыдущем занятии. Такой подход позволяет студентам быстрее освоить алгоритмические методы языка и сократить время на его изучение.

4. Рекомендации по работе с литературой. Теоретический материал курса становится более понятным, когда дополнительно к прослушиванию лекции и изучению конспекта, изучаются и книги.

Кроме того, очень полезно мысленно задать себе следующие вопросы (и попробовать ответить на них): о чем этот параграф?, какие новые понятия введены, каков их смысл?. При изучении теоретического материала всегда нужно рисовать схемы или графики.

5. Советы по подготовке к экзамену. Дополнительно к изучению конспектов лекции необходимо пользоваться учебником по программированию. Кроме «заучивания» материала зачета, очень важно добиться состояния

понимания изучаемых тем дисциплины. С этой целью рекомендуется после изучения очередного параграфа выполнить несколько простых упражнений по программированию на данную тему. Кроме того, очень полезно мысленно задать себе следующие вопросы (и попробовать ответить на них): о чем этот параграф?, какие новые понятия введены, каков их смысл?. При изучении теоретического материала всегда нужно рисовать схемы или графики. В конце подготовки к полезно самостоятельно

написать программу самоконтроля.

Методические указания по самостоятельной работе студента

Самостоятельная работа призвана способствовать развитию у студентов творческих навыков, инициативы, умению организовать свое время.

При выполнении плана самостоятельной работы студенту необходимо изучить теоретический материал, представленный в рекомендуемой литературе, творчески его переработать и представить его для отчета в форме, рекомендованной планом самостоятельной работы.

Самостоятельная работа студента должна быть полной, раскрывающей уровень освоения студентом той или иной темы и грамотно оформленной, показывающей творческий и инициативный подход студента к выполнению задания.

В рамках плана самостоятельной работы по данной дисциплине предусмотрены следующие виды самостоятельной работы: - подготовка к лабораторным занятиям. Такая подготовка предусматривает самостоятельное изучение основной и дополнительной литературы, лекционного материала и подготовку ответов на вопросы и выполнение заданий по теме лабораторного занятия;

- подготовка к экзамену и зачету предусматривает самостоятельную подготовку студента по экзаменационным вопросам, которые представлены в рабочей программе дисциплины;

- подготовка конспектов и тестов по отдельным вопросам курса, рекомендованным для самостоятельного изучения.

Методические указания по работе с литературой

При изучении курса следует, прежде всего, использовать учебники, учебные пособия, указанные в списке основной и дополнительной литературы. При использовании иной учебной литературы, следует убедиться в актуальности той информации, которая в ней приведена. Прежде всего, необходимо обратить внимание на год выпуска литературы следует использовать литературу не ранее 2014 года издания, предпочтительнее всего 2014 – 2024 года издания как наиболее актуальную.

Начиная работу с литературой, студент должен, прежде всего, записать библиографические данные анализируемого источника с учетом требований стандарта к оформлению списка литературы.

Методические указания по подготовке конспектов

При подготовке конспектов необходимо использовать различные способы конспектирования, особенности которых раскрываются ниже.

Тезисы — это кратко сформулированные основные мысли, положения изучаемого материала, которые лаконично выражают суть рассматриваемого текста, дают возможность раскрыть его содержание. Приступая к освоению записи в виде тезисов, полезно в самом тексте отмечать места, наиболее четко формулирующие основную мысль, которую автор доказывает (если, конечно, это не библиотечная книга). Часто такой отбор облегчается шрифтовым выделением, сделанным в самом тексте. Линейно-последовательная запись текста. При конспектировании линейно - последовательным способом целесообразно использование плакатно-оформительских средств, которые включают в себя следующие: сдвиг текста конспекта по горизонтали, по вертикали; выделение жирным (или другим) шрифтом особо значимых слов; использование различных цветов; подчеркивание; заключение в рамку главной информации.

Способ «вопросов - ответов». Он заключается в том, что, поделив страницу тетради пополам вертикальной чертой, конспектирующий в левой части страницы самостоятельно формулирует вопросы или проблемы, затронутые в данном тексте, а в правой части дает ответы на них. Одна из модификаций способа «вопросов - ответов» — таблица, где место вопроса занимает формулировка проблемы, поднятой автором (лектором), а место ответа - решение данной проблемы. Иногда в таблице могут появиться и дополнительные графы: например, «мое мнение» и т.п.

Схема с фрагментами — способ конспектирования, позволяющий ярче выявить структуру текста, — при этом фрагменты текста (опорные слова, словосочетания, пояснения всякого рода) в сочетании с графикой помогают созданию рациональнолаконичного конспекта.

Простая схема — способ конспектирования, близкий к схеме с фрагментами, объяснений к которой конспектирующий не пишет, но должен уметь давать их устно.

Действия при составлении конспекта - схемы могут быть такими: 1. Подберите факты для составления схемы. 2. Выделите среди них основные, общие понятия.3. Определите ключевые слова, фразы, помогающие раскрыть суть основного понятия. 4. Струппируйте факты в логической последовательности. 5. Дайте название выделенным группам. 6. Заполните схему ланными.

Комбинированный конспект — вершина овладения рациональным конспектированием. При этом умело используются все перечисленные способы, сочетая их в одном конспекте (один из видов конспекта свободно перетекает в другой в зависимости от конспектируемого текста, от желания и умения конспектирующего). Именно при комбинированном конспекте более всего проявляется уровень подготовки и индивидуальность студента.

Опорный конспект. В опорном конспекте содержание информации «кодируется» с помощью сочетания графических символов, знаков, рисунков, ключевых слов, цифр и т. п.